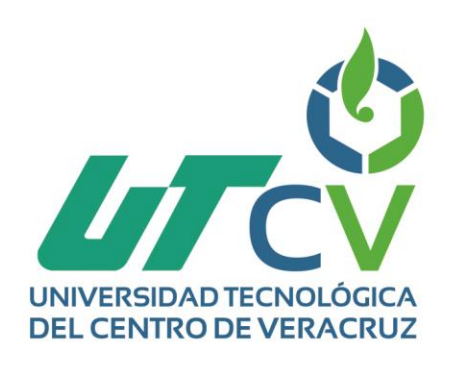

# **Reporte Final de Estadía**

## **Angel Pimentel Arrieta**

**Sistema Integral de Administración de Servicios**

> Av. Universidad No. 350, Carretera Federal Cuitláhuac - La Tinaja<br>Congregación Dos Caminos, C.P. 94910. Cuitláhuac, Veracruz<br>Tel. 01 (278) 73 2 20 50 www.utcv.edu.mx

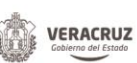

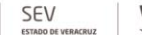

**VER** Educación

**SEP** 

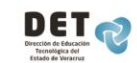

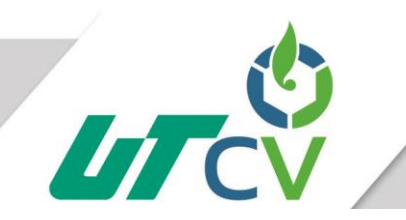

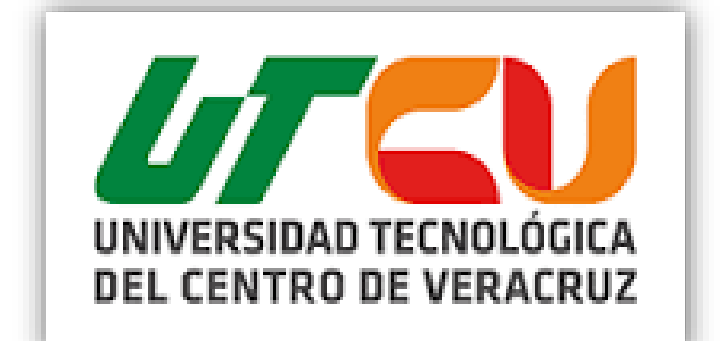

**Universidad Tecnológica del Centro de Veracruz**

> **Sistema Integral de Administración de Servicios**

**Programa Educativo: Ingenieria en Tecnologias de la Información**

**Asesor Industrial: Armando Malpica Raigoza**

**Asesor Académico: Prof. Lorena Alcudia Chagala**

**Presenta: Angel Pimentel Arrieta**

**Proyecto de estadia realizado en Telefonos de México**

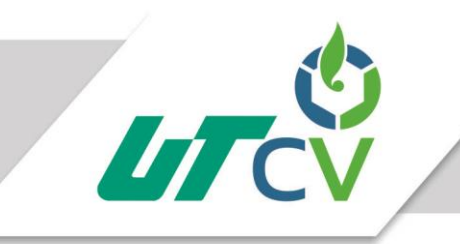

## Contenido

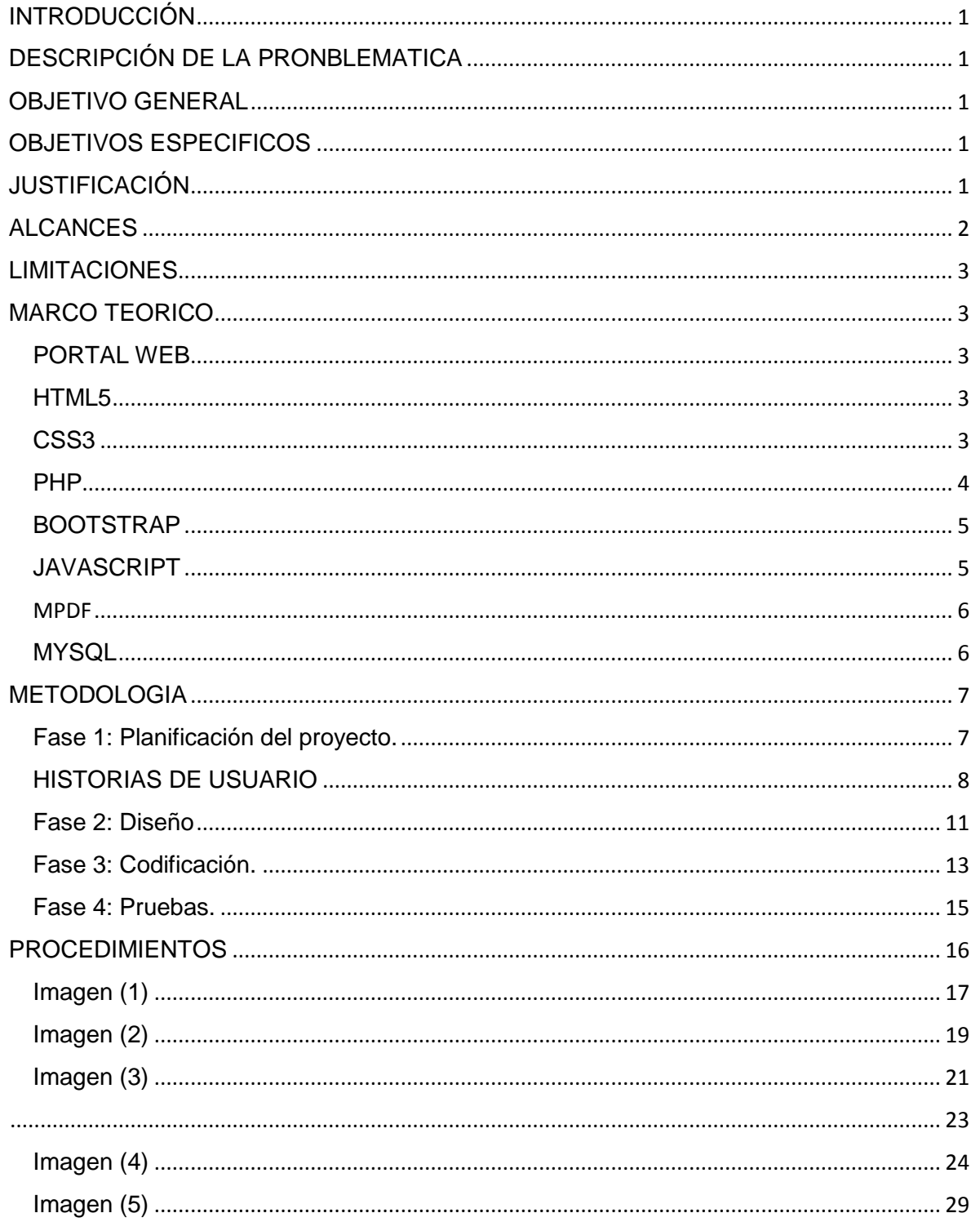

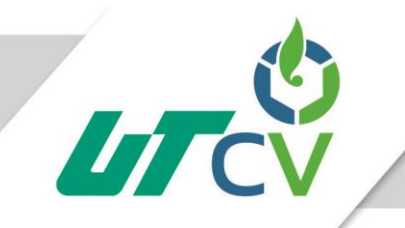

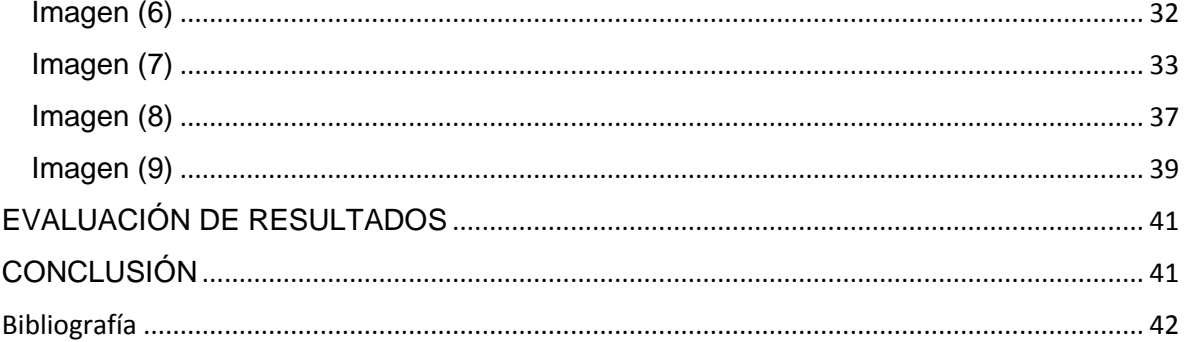

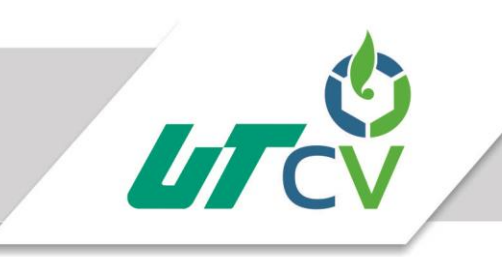

#### <span id="page-4-0"></span>INTRODUCCIÓN

Con amplia experiencia en el desarrollo de tecnologías, pone a su consideración la presente propuesta de "Desarrollo de un Portal Web integral de administración de servicios" para Teléfonos Mexicanos (TELMEX).

Hoy en día la idea de sistematizar los procesos de una empresa es totalmente tomada en cuenta por la cual surge la necesidad de implementarla, además que se reducen tiempos y costos en la ejecución de los procesos.

Sin embargo el sistematizar fortalece los procesos de la empresa en general y que el correcto orden y administración de los mantenimientos es uno de los principales factores **que inciden en el desempeño de las empresas.**

### <span id="page-4-1"></span>DESCRIPCIÓN DE LA PRONBLEMATICA

EN la empresa TELEFONOS DE MEXICO S.A DE C.V se presenta la problemática en el área de centro de mantenimiento donde el registro de sus reportes por soporte de TBA`S se realizan a mano, presentando pérdida de tiempo y no hay conocimiento de que técnico atendió el servicio de soporte porque se olvida el llenado del nombre en el formato en cuestión.

Los módulos que tendrá el sistema son: gestión de usuarios, adsl, tba's y centrales.

#### <span id="page-4-2"></span>OBJETIVO GENERAL

Implementar un sistema administración integral en el área de centro de mantenimiento en la empresa Teléfonos de México en el centro de Córdoba, Veracruz en el área antes mencionada.

#### <span id="page-4-3"></span>OBJETIVOS ESPECIFICOS

- Obtener la especificación de requisitos.
- Generar el diseño del portal.
- Diseñar la base de datos.
- Programar las historias de usuario.

### <span id="page-4-4"></span>JUSTIFICACIÓN

En la empresa se presentaba el problema de la administración de los reportes de mantenimiento que se les daba a los TBA'S ya que con frecuencia había:

- Pérdida de tiempo
- No existía asignación directa del técnico que atendió el servicio, ya que de forma manual se olvidaba de colocar el nombre de quien realizaba dicho mantenimiento o se extraviaba el reporte.

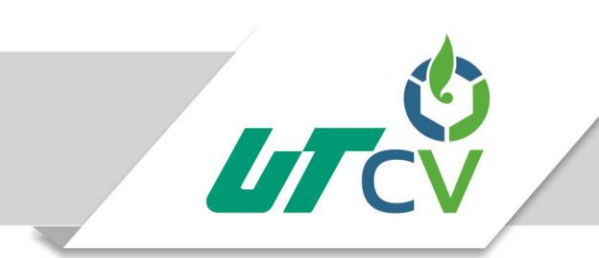

El área como tal se beneficia de este portal administrativo ya que le sirve de apoyo y reduce significativamente la perdida y el mal uso de los reportes que anteriormente se llevaban a cabo de forma manual, beneficiando tanto al área de centro de mantenimiento de Telmex Córdoba.

#### <span id="page-5-0"></span>ALCANCES

El portal web cuenta con 9 formularios los cuales cada uno de ellos cumple con una función importante dentro de este, a continuación se explicara la función de cada formulario muy aparte de que cada formulario es responsivo:

- 1. Index.php.- la función de este formulario como tal es la de subir al servidor los reportes generados por el usuario, para que el administrador en ya logueado pueda a través de una tabla, descargar los archivos, en este mismo formulario en la parte superior se encuentran tres cuadros donde nos indican el total de archivos y el total de pdf's.
- 2. Xdsl\_cordoba.php.- este formulario mostrara al personal los mantenimientos programados por el administrador para que estos sean atendidos por el personal técnico.
- 3. reporte/Index.php.- en este formulario se hará el llenado del que será el reporte que al término de este se tendrá que generar
- 4. mensajes.php.- en este formulario se podrán consultar dudas o quejas acerca del portal o de un asunto a tratar del mismo trabajo.
- 5. login/Login.php.- en esta interfaz el administrador tendrá que introducir los datos asignados.
- 6. adsl\_cordoba.php.- en este formulario el administrador podrá dar de alta un mantenimiento, modificarlo o eliminarlo, así como generar un reportes de la tabla en Excel para este a disposición del antes ya mencionado, este a su vez ya se encuentra validado en cuestión de seguridad.
- 7. Bandeja.php.- en esta interfaz, el administrador podrá ver los mensajes recibidos por empleados.
- 8. Leer comentario.php.- en este formulario el administrador podrá leer los mensajes antes ya recibidos en la bandeja de entrada.
- 9. Registro.php en este formulario el administrador podrá dar de alta a otro administrador en caso de el actual administrador no tuviera el tiempo necesario para atender tal portal.

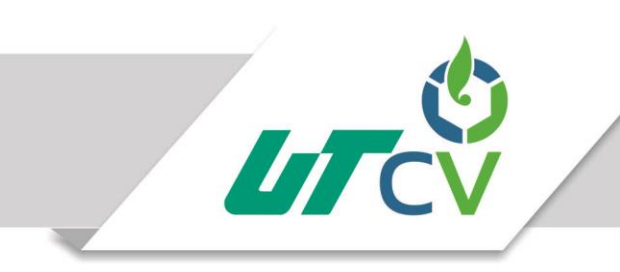

#### <span id="page-6-0"></span>LIMITACIONES

En este portal no se podrán realizar ciertas acciones tales como:

- 1. No se pueden los envíos de correos desde el formulario
- 2. No maneja tipo de usuarios lo que hace difícil saber quiénes entran y que acciones realizan
- 3. No hay un algoritmo que minimice o reduzca el espacio en disco que ocuparan las imágenes del reporte que se almacenaran en el servidor.

#### <span id="page-6-1"></span>MARCO TEORICO

En esta sección hablaremos acerca de las tecnologías que se implementaran para el desarrollo del portal web a continuación mencionaremos las tecnologías a utilizar.

#### <span id="page-6-2"></span>PORTAL WEB

Un portal web, es un sitio publicado en internet dependiendo a que valla dirigido ya sea una empresa, escuela, etc... Un portal web puede ser solo información donde la empresa encargada del portal pueda desde una sesión de administrador publicar, o bien un portal donde el usuario tenga interacción con el antes mencionado.

#### <span id="page-6-3"></span>HTML5

**HTML5** (HyperText Markup Language, versión 5) es la quinta revisión importante del lenguaje básico de la [World Wide Web](https://es.wikipedia.org/wiki/World_Wide_Web) (www), [HTML.](https://es.wikipedia.org/wiki/HTML) HTML5 especifica dos variantes de sintaxis para HTML: una «clásica», HTML (text/html), conocida como HTML5, y una variante [XHTML](https://es.wikipedia.org/wiki/XHTML) conocida como sintaxis XHTML5 que deberá servirse con sintaxis XML (application/xhtml+xml)[.1](https://es.wikipedia.org/wiki/HTML5#cite_note-w3cSpec-1) [2](https://es.wikipedia.org/wiki/HTML5#cite_note-franganilloHTML5-2) Esta es la primera vez que HTML y XHTML se han desarrollado en paralelo. La versión definitiva de la quinta revisión del estándar se publicó en octubre de 2014[.3](https://es.wikipedia.org/wiki/HTML5#cite_note-finalosnews-3)

Al no ser reconocido en viejas versiones de navegadores por sus nuevas etiquetas, se recomienda al usuario común actualizar su navegador a la versión más nueva, para poder disfrutar de todo el potencial que provee HTML5.

El desarrollo de este [lenguaje de marcado](https://es.wikipedia.org/wiki/Lenguaje_de_marcado) es regulado por el Consorcio [W3C.](https://es.wikipedia.org/wiki/W3C)

#### <span id="page-6-4"></span>CSS3

**Hojas de estilo en cascada** (o CSS, siglas en inglés de Cascading Stylesheets) es un lenguaje de [diseño gráfico](https://es.wikipedia.org/wiki/Diseño_gráfico) para definir y crear la presentación de un documento estructurado escrito en un [lenguaje de marcado2](https://es.wikipedia.org/wiki/Lenguaje_de_marcado) . Es muy usado para establecer el diseño visual de las páginas web, e interfaces de usuario escritas en HTML o XHTML; el

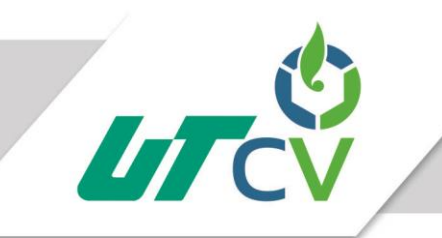

lenguaje puede ser aplicado a cualquier [documento XML,](https://es.wikipedia.org/wiki/Extensible_Markup_Language) incluyendo [XHTML,](https://es.wikipedia.org/wiki/XHTML) [SVG,](https://es.wikipedia.org/wiki/Scalable_Vector_Graphics) [XUL,](https://es.wikipedia.org/wiki/XML-based_User-interface_Language) [RSS,](https://es.wikipedia.org/wiki/RSS) etcétera. También permite aplicar estilos no visuales, como las hojas de estilo auditivas.

Junto con HTML y JavaScript, CSS es una tecnología usada por muchos sitios web para crear páginas visualmente atractivas, interfaces de usuario para aplicaciones web, y GUIs para muchas aplicaciones móviles (como Firefox OS[\)3](https://es.wikipedia.org/wiki/Hoja_de_estilos_en_cascada#cite_note-3) .

CSS está diseñado principalmente para marcar la separación del contenido del documento y la forma de presentación de este, características tales como las capas o layouts, los colores y las fuente[s4](https://es.wikipedia.org/wiki/Hoja_de_estilos_en_cascada#cite_note-4) . Esta separación busca mejorar la accesibilidad del documento, proveer más flexibilidad y control en la especificación de características presentacionales, permitir que varios documentos HTML compartan un mismo estilo usando una sola hoja de estilos separada en un archivo .css, y reducir la complejidad y la repetición de código en la estructura del documento.

La separación del formato y el contenido hace posible presentar el mismo documento marcado en diferentes estilos para diferentes métodos de renderizado, como en pantalla, en impresión, en voz (mediante un navegador de voz o un lector de pantalla, y dispositivos táctiles basados en el [sistema](https://es.wikipedia.org/wiki/Braille_(lectura)) Braille. También se puede mostrar una página web de manera diferente dependiendo del tamaño de la pantalla o tipo de dispositivo. Los lectores pueden especificar una hoja de estilos diferente, como una hoja de estilos CSS guardado en su computadora, para sobreescribir la hoja de estilos del diseñador.

La especificación CSS describe un esquema prioritario para determinar que reglas de estilo se aplican si más de una regla coincide para un elemento en particular. Estas reglas, aplicadas con un sistema llamado en cascadas, las prioridades son calculadas y asignadas a las reglas, así que los resultados son predecibles.

La especificación CSS es mantenida por el [World Wide Web Consortium](https://es.wikipedia.org/wiki/World_Wide_Web_Consortium) (W3C). El [MIME](https://es.wikipedia.org/wiki/Multipurpose_Internet_Mail_Extensions)  [type](https://es.wikipedia.org/wiki/Multipurpose_Internet_Mail_Extensions) text/css está registrado para su uso por CSS descrito en el [RFC 2318](https://tools.ietf.org/html/rfc2318) (March 1998). El W3C proporciona una herramienta de validación de CSS gratuita para los documentos CSS.

#### <span id="page-7-0"></span>PHP

**PHP** es un lenguaje de programación [de uso general](https://es.wikipedia.org/wiki/Lenguaje_de_programación_de_propósito_general) de [código del lado del servidor](https://es.wikipedia.org/wiki/Script_del_lado_del_servidor) originalmente diseñado para el [desarrollo web](https://es.wikipedia.org/wiki/Desarrollo_web) de [contenido dinámico.](https://es.wikipedia.org/wiki/Contenido_dinámico) Fue uno de los primeros lenguajes de programación del lado del servidor que se podían incorporar directamente en el documento [HTML](https://es.wikipedia.org/wiki/HTML) en lugar de llamar a un archivo externo que procese los datos. El código es interpretado por un servidor web con un módulo de procesador de PHP que genera la página web resultante. PHP ha evolucionado por lo que ahora incluye

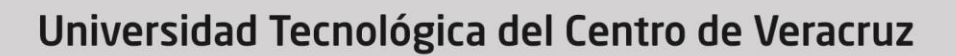

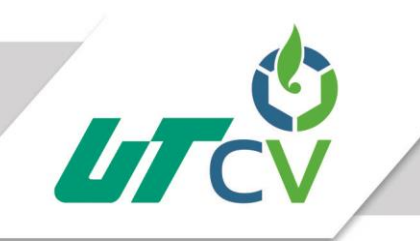

también una interfaz de [línea de comandos](https://es.wikipedia.org/wiki/Línea_de_comandos) que puede ser usada en [aplicaciones gráficas](https://es.wikipedia.org/wiki/Interfaz_gráfica_de_usuario) independientes. Puede ser usado en la mayoría de los servidores web al igual que en casi todos los sistemas operativos y plataformas sin ningún costo.

Fue creado originalmente por [Rasmus Lerdorf](https://es.wikipedia.org/wiki/Rasmus_Lerdorf) en el año 1995. Actualmente el lenguaje sigue siendo desarrollado con nuevas funciones por el grupo PHP[.2](https://es.wikipedia.org/wiki/PHP#cite_note-historia-2) Este lenguaje forma parte del [software libre](https://es.wikipedia.org/wiki/Software_libre) publicado bajo la [licencia PHP,](https://es.wikipedia.org/wiki/Licencia_PHP) que es incompatible con la [Licencia Pública General de GNU](https://es.wikipedia.org/wiki/GNU_General_Public_License) debido a las restricciones del uso del término PHP.

#### <span id="page-8-0"></span>BOOTSTRAP

**Twitter Bootstrap** es un [framework](https://es.wikipedia.org/wiki/Framework) o conjunto de herramientas de [Código abierto](https://es.wikipedia.org/wiki/Código_abierto) para diseño de sitios y aplicaciones web. Contiene plantillas de diseño con tipografía, formularios, botones, cuadros, menús de navegación y otros elementos de diseño basado en [HTML](https://es.wikipedia.org/wiki/HTML) y [CSS,](https://es.wikipedia.org/wiki/Hojas_de_estilo_en_cascada) así como, extensiones de [JavaScript](https://es.wikipedia.org/wiki/JavaScript) opcionales adicionales.

Es el proyecto más popular en [GitHub1](https://es.wikipedia.org/wiki/GitHub) y es usado por la [NASA](https://es.wikipedia.org/wiki/NASA) y la [MSNBC](https://es.wikipedia.org/wiki/MSNBC) entre otras organizaciones.

#### <span id="page-8-1"></span>**JAVASCRIPT**

**JavaScript** (abreviado comúnmente JS) es un [lenguaje de programación](https://es.wikipedia.org/wiki/Lenguaje_de_programación) [interpretado,](https://es.wikipedia.org/wiki/Intérprete_(informática)) dialecto del estándar [ECMAScript.](https://es.wikipedia.org/wiki/ECMAScript) Se define como [orientado a objetos](https://es.wikipedia.org/wiki/Programación_orientada_a_objetos)[,3](https://es.wikipedia.org/wiki/JavaScript#cite_note-3) [basado en](https://es.wikipedia.org/wiki/Programación_basada_en_prototipos)  [prototipos,](https://es.wikipedia.org/wiki/Programación_basada_en_prototipos) [imperativo,](https://es.wikipedia.org/wiki/Programación_imperativa) débilmente tipado y dinámico.

Se utiliza principalmente en su forma del [lado del cliente \(client-side\),](https://es.wikipedia.org/wiki/Lado_del_cliente) implementado como parte de un [navegador web](https://es.wikipedia.org/wiki/Navegador_web) permitiendo mejoras en la [interfaz de usuario](https://es.wikipedia.org/wiki/Interfaz_de_usuario) y [páginas web](https://es.wikipedia.org/wiki/Página_web) dinámicas aunque existe una forma de JavaScript del [lado del servidor\(](https://es.wikipedia.org/wiki/Script_del_lado_del_servidor)Server-side JavaScript o SSJS). Su uso en [aplicaciones](https://es.wikipedia.org/wiki/Aplicación_informática) externas a la [web,](https://es.wikipedia.org/wiki/World_Wide_Web) por ejemplo en documentos [PDF,](https://es.wikipedia.org/wiki/PDF) aplicaciones de escritorio (mayoritariamente [widgets\)](https://es.wikipedia.org/wiki/Widget) es también significativo.

Desde el 2012, todos los navegadores modernos soportan completamente ECMAScript 5.1, una versión de javascript. Los navegadores más antiguos soportan por lo menos ECMAScript 3. La sexta edición se liberó en julio del 2015.

JavaScript se diseñó con una sintaxis similar a [C,](https://es.wikipedia.org/wiki/C_(lenguaje_de_programación)) aunque adopta nombres y convenciones del lenguaje de programación [Java.](https://es.wikipedia.org/wiki/Java_(lenguaje_de_programación)) Sin embargo, Java y JavaScript tienen semánticas y propósitos diferentes.

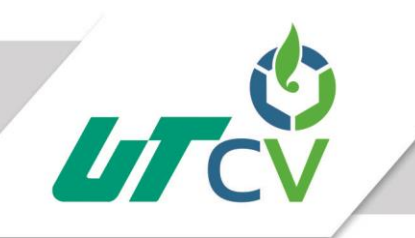

Todos los navegadores modernos interpretan el código JavaScript integrado en las páginas web. Para interactuar con una página web se provee al lenguaje JavaScript de una implementación del [Document Object Model](https://es.wikipedia.org/wiki/Document_Object_Model) (DOM).

Tradicionalmente se venía utilizando en páginas web [HTML](https://es.wikipedia.org/wiki/HTML) para realizar operaciones y únicamente en el marco de la [aplicación cliente,](https://es.wikipedia.org/wiki/Cliente_(informática)) sin acceso a funciones del [servidor.](https://es.wikipedia.org/wiki/Servidor) Actualmente es ampliamente utilizado para enviar y recibir información del servidor junto con ayuda de otras tecnologías como [AJAX.](https://es.wikipedia.org/wiki/AJAX) JavaScript se interpreta en el [agente de](https://es.wikipedia.org/wiki/Agente_de_usuario)  [usuario](https://es.wikipedia.org/wiki/Agente_de_usuario) al mismo tiempo que las sentencias van descargándose junto con el código [HTML.](https://es.wikipedia.org/wiki/HTML)

Desde el lanzamiento en junio de 1997 del estándar [ECMAScript](https://es.wikipedia.org/wiki/ECMAScript) 1, han existido las versiones 2, 3 y 5, que es la más usada actualmente (la 4 se abandonó). En junio de 2015 se cerró y publicó la versión ECMAScript 6.

#### <span id="page-9-0"></span>MPDF

MPDF es una clase de PHP que genera archivos PDF de HTML codificado UTF-8. Se basa en [FPDF](https://translate.googleusercontent.com/translate_c?depth=1&hl=es&prev=search&rurl=translate.google.com.mx&sl=en&sp=nmt4&u=http://www.fpdf.org/&usg=ALkJrhj7CQLfGnsaBSEegieJHb6jXjvH9Q) y [HTML2FPDF](https://translate.googleusercontent.com/translate_c?depth=1&hl=es&prev=search&rurl=translate.google.com.mx&sl=en&sp=nmt4&u=http://html2fpdf.sourceforge.net/&usg=ALkJrhi00AHkAYzYjwEwkFxHJkt1N67t4Q) con una serie de mejoras.

El autor original, Ian Back, escribió mPDF para producir archivos PDF 'on-the-fly' desde su sitio web, manejando diferentes idiomas. Es más lento que los scripts originales, por ejemplo, HTML2FPDF y produce archivos más grandes cuando se usan fuentes Unicode, pero es compatible con estilos CSS, etc., y ha sido muy mejorado.

#### <span id="page-9-1"></span>**MYSQL**

Es un [sistema de gestión de bases de datos](https://es.wikipedia.org/wiki/Sistema_de_gestión_de_bases_de_datos) [relacional](https://es.wikipedia.org/wiki/Modelo_relacional) desarrollado bajo licencia dual [GPL](https://es.wikipedia.org/wiki/Licencia_pública_general_de_GNU)[/Licencia comercial](https://es.wikipedia.org/wiki/Software_propietario) por [Oracle Corporation](https://es.wikipedia.org/wiki/Oracle_Corporation) y está considerada como la base datos [open source](https://es.wikipedia.org/wiki/Open_source) más popular del mundo, y una de las más populares en general junto a [Oracle](https://es.wikipedia.org/wiki/Oracle_Database) y [Microsoft SQL Server,](https://es.wikipedia.org/wiki/Microsoft_SQL_Server) sobre todo para entornos de [desarrollo web.](https://es.wikipedia.org/wiki/Desarrollo_web)

MySQL fue inicialmente desarrollado por [MySQL AB](https://es.wikipedia.org/wiki/MySQL_AB) (empresa fundada por [David](https://es.wikipedia.org/w/index.php?title=David_Axmark&action=edit&redlink=1)  [Axmark,](https://es.wikipedia.org/w/index.php?title=David_Axmark&action=edit&redlink=1) [Allan Larsson](https://es.wikipedia.org/w/index.php?title=Allan_Larsson&action=edit&redlink=1) y [Michael Widenius\)](https://es.wikipedia.org/wiki/Michael_Widenius). MySQL A.B. fue adquirida por [Sun](https://es.wikipedia.org/wiki/Sun_Microsystems)  [Microsystems](https://es.wikipedia.org/wiki/Sun_Microsystems) en 2008, y ésta a su vez fue comprada por [Oracle Corporation](https://es.wikipedia.org/wiki/Oracle_Corporation) en 2010, la cual ya era dueña desde 2005 de [Innobase Oy,](https://es.wikipedia.org/w/index.php?title=Innobase_Oy&action=edit&redlink=1) empresa [finlandesa](https://es.wikipedia.org/wiki/Finlandia) desarrolladora del motor [InnoDB](https://es.wikipedia.org/wiki/InnoDB) para MySQL.

Al contrario de proyectos como [Apache,](https://es.wikipedia.org/wiki/Servidor_HTTP_Apache) donde el software es desarrollado por una comunidad pública y los [derechos de autord](https://es.wikipedia.org/wiki/Derechos_de_autor)el código están en poder del autor individual,

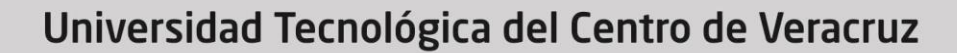

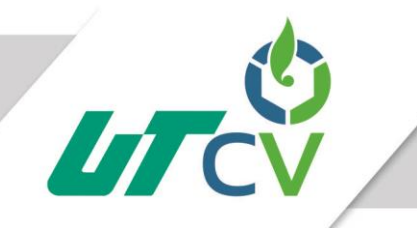

MySQL es patrocinado por una [empresa privada,](https://es.wikipedia.org/wiki/Empresa_privada) que posee el copyright de la mayor parte del código. Esto es lo que posibilita el esquema de doble licenciamiento anteriormente mencionado. La base de datos se distribuye en varias versiones, una *Community*, distribuida bajo la Licencia pública general de GNU, versión 2, y varias versiones *Enterprise*, para aquellas empresas que quieran incorporarlo en productos privativos. Las versiones *Enterprise*incluyen productos o servicios adicionales tales como herramientas de [monitorización](https://es.wikipedia.org/w/index.php?title=Monitorización_de_sistemas&action=edit&redlink=1) y [soporte](https://es.wikipedia.org/wiki/Soporte_técnico) oficial. En [2009](https://es.wikipedia.org/wiki/2009) se creó un *[fork](https://es.wikipedia.org/wiki/Bifurcación_(desarrollo_de_software))*denominado [MariaDB](https://es.wikipedia.org/wiki/MariaDB) por algunos desarrolladores (incluido algunos desarrolladores originales de MySQL) descontentos con el modelo de desarrollo y el hecho de que una misma empresa controle a la vez los productos MySQL y [Oracle](https://es.wikipedia.org/wiki/Oracle_Database)  [Database.](https://es.wikipedia.org/wiki/Oracle_Database)

Está desarrollado en su mayor parte en [ANSI C](https://es.wikipedia.org/wiki/ANSI_C) y [C++.](https://es.wikipedia.org/wiki/C%2B%2B) Tradicionalmente se considera uno de los cuatro componentes de la pila de desarrollo [LAMP](https://es.wikipedia.org/wiki/LAMP) y [WAMP.](https://es.wikipedia.org/wiki/WAMP)

#### <span id="page-10-0"></span>METODOLOGIA

#### <span id="page-10-1"></span>Fase 1: Planificación del proyecto.

La metodología XP plantea la planificación como un dialogo continuo entre las partes involucradas en el proyecto, incluyendo al cliente, a los programadores y a los coordinadores o gerentes (Joskowicz, 2008).

**Historias de usuarios** La diferencia más importante entre estas historias y los tradicionales documentos de especificación funcional se encuentra en el nivel de detalle requerido. Las historias de usuario deben tener el detalle mínimo como para que los programadores puedan realizar una estimación poco riesgosa del tiempo que llevará su desarrollo.

A continuación se mostraran las historias de usuario generadas:

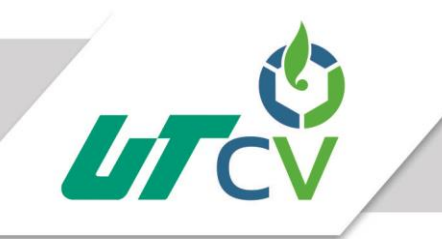

## <span id="page-11-0"></span>HISTORIAS DE USUARIO

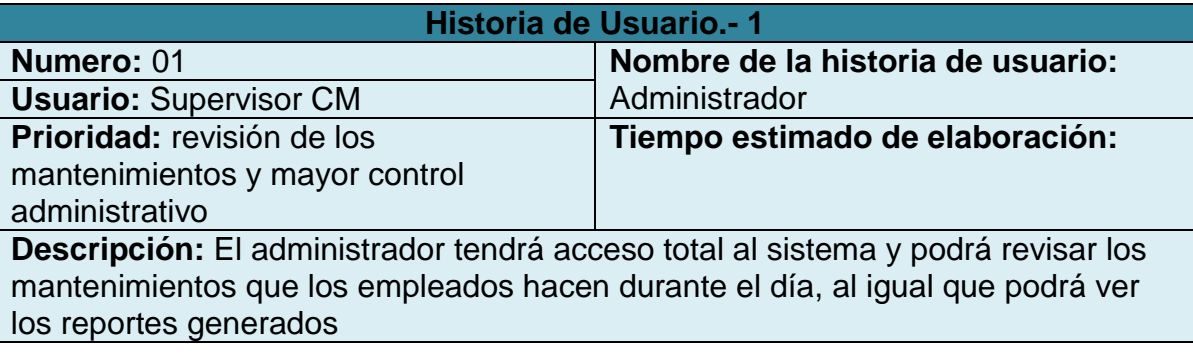

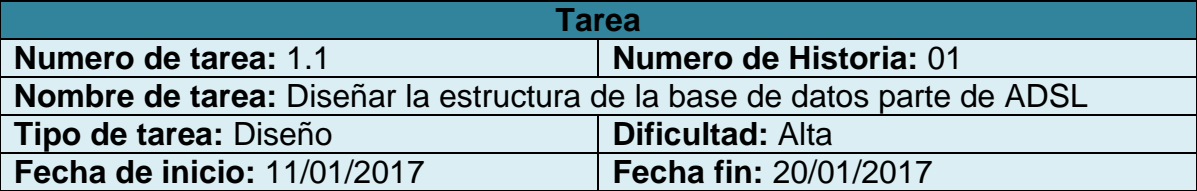

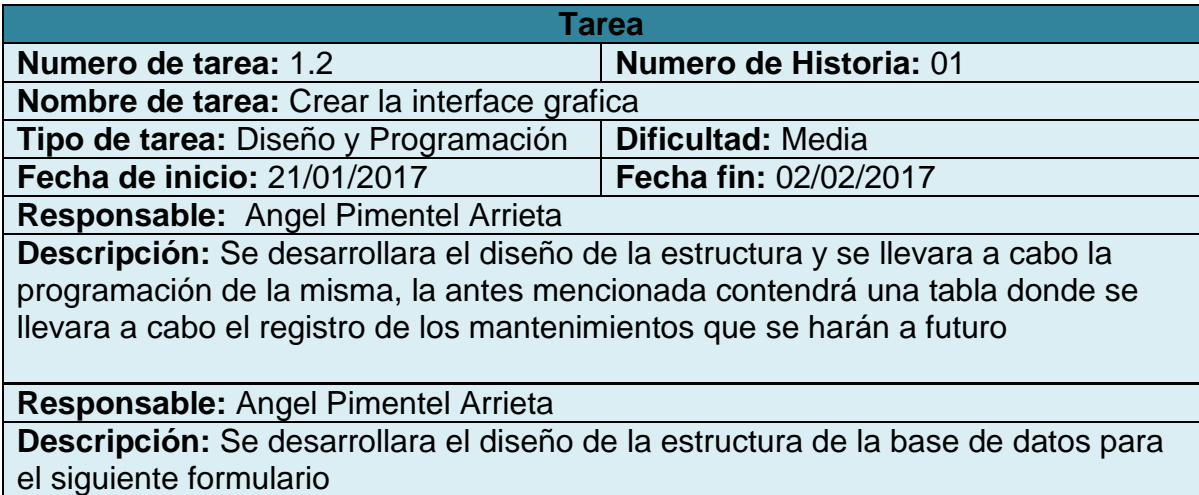

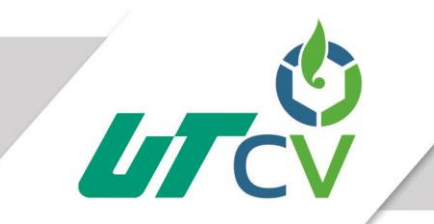

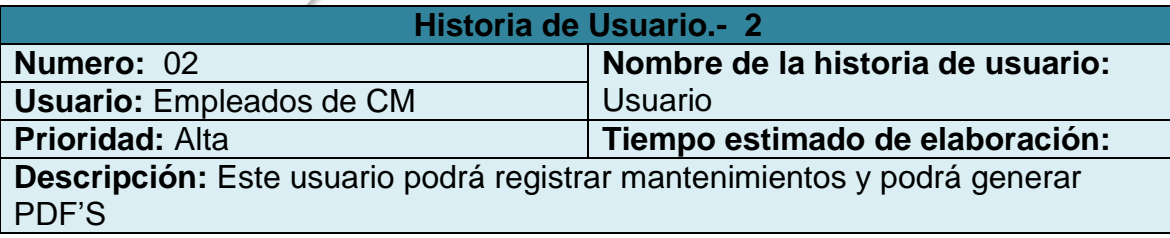

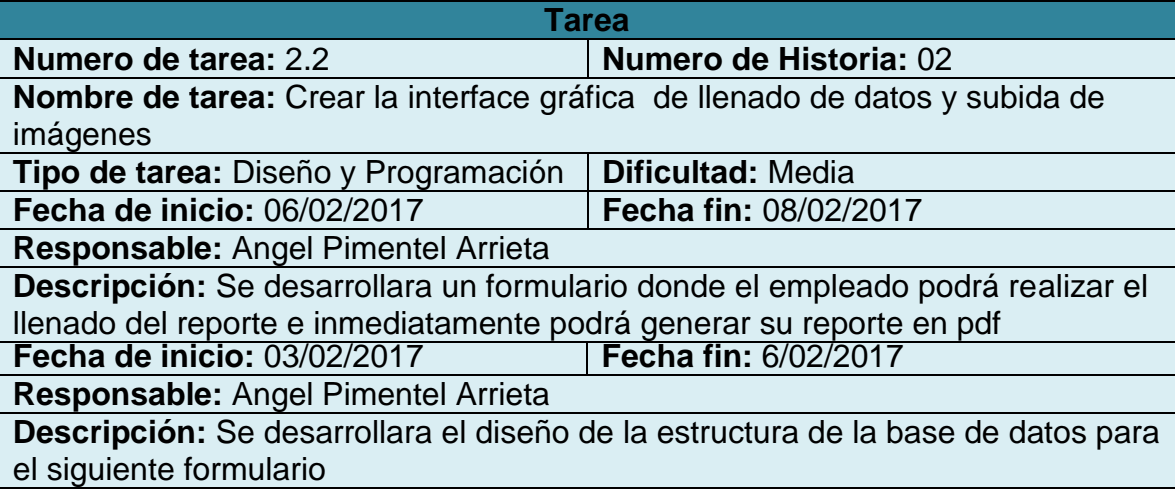

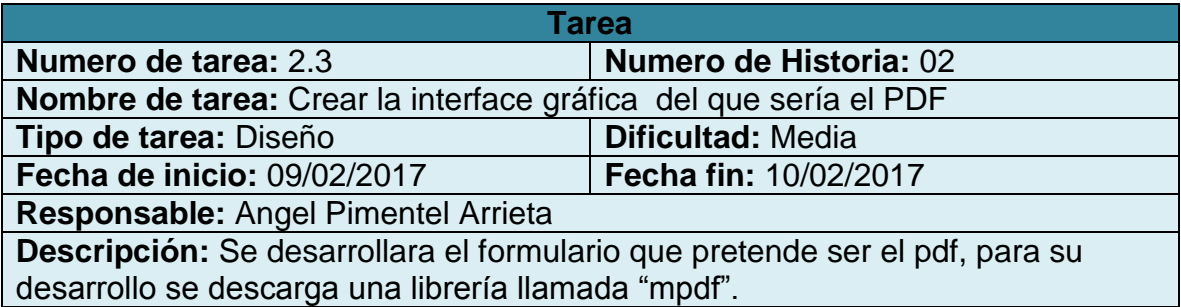

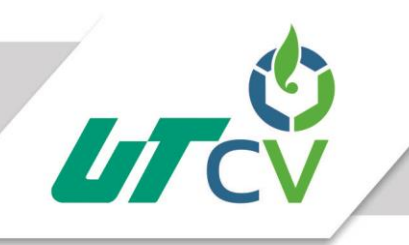

**Plan de entregas** ("Release Plan") El cronograma de entregas establece qué historias de usuario serán agrupadas para conformar una entrega, y el orden de las mismas. Este

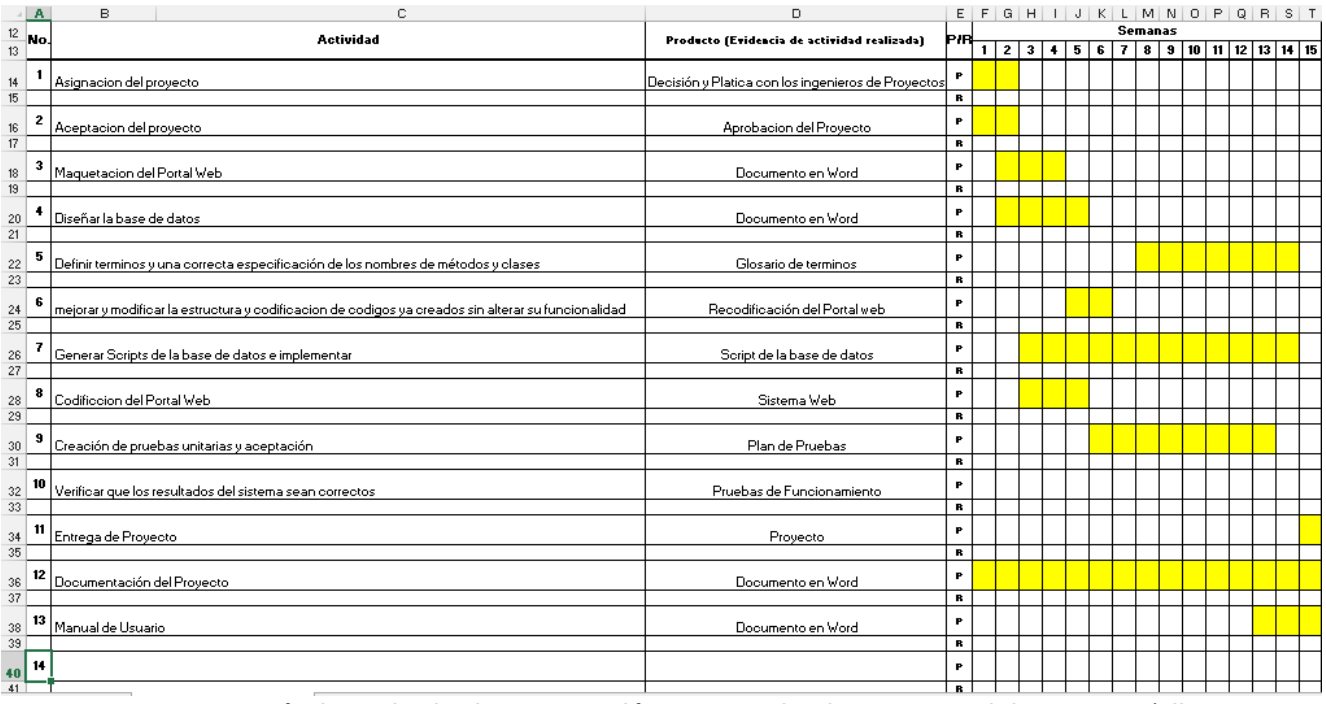

cronograma será el resultado de una reunión entre todos los actores del proyecto (cliente, desarrolladores, gerentes, etc.).

**Iteraciones** Todo proyecto que siga la metodología X.P. se ha de dividir en iteraciones de aproximadamente 3 semanas de duración. Al comienzo de cada iteración los clientes deben seleccionar las historias de usuario definidas en el " Plan de entregas (Release planning)" que serán implementadas. También se seleccionan las historias de usuario que no pasaron el test de aceptación que se realizó al terminar la iteración anterior. Estas historias de usuario son divididas en tareas de entre 1 y 3 días de duración que se asignarán a los programadores.

**Reuniones diarias.** Es necesario que los desarrolladores se reúnan diariamente y expongan sus problemas, soluciones e ideas de forma conjunta. Las reuniones tienen que ser fluidas y todo el mundo tiene que tener voz y voto.

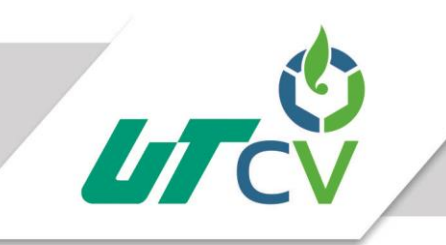

#### <span id="page-14-0"></span>Fase 2: Diseño

La metodología XP hace especial énfasis en los diseños simples y claros. Los conceptos más importantes de diseño en esta metodología son los siguientes:

**Simplicidad** Un diseño simple se implementa más rápidamente que uno complejo. Por ello XP propone implementar el diseño más simple posible que funcione. Se sugiere nunca adelantar la implementación de funcionalidades que no correspondan a la iteración en la que se esté trabajando.

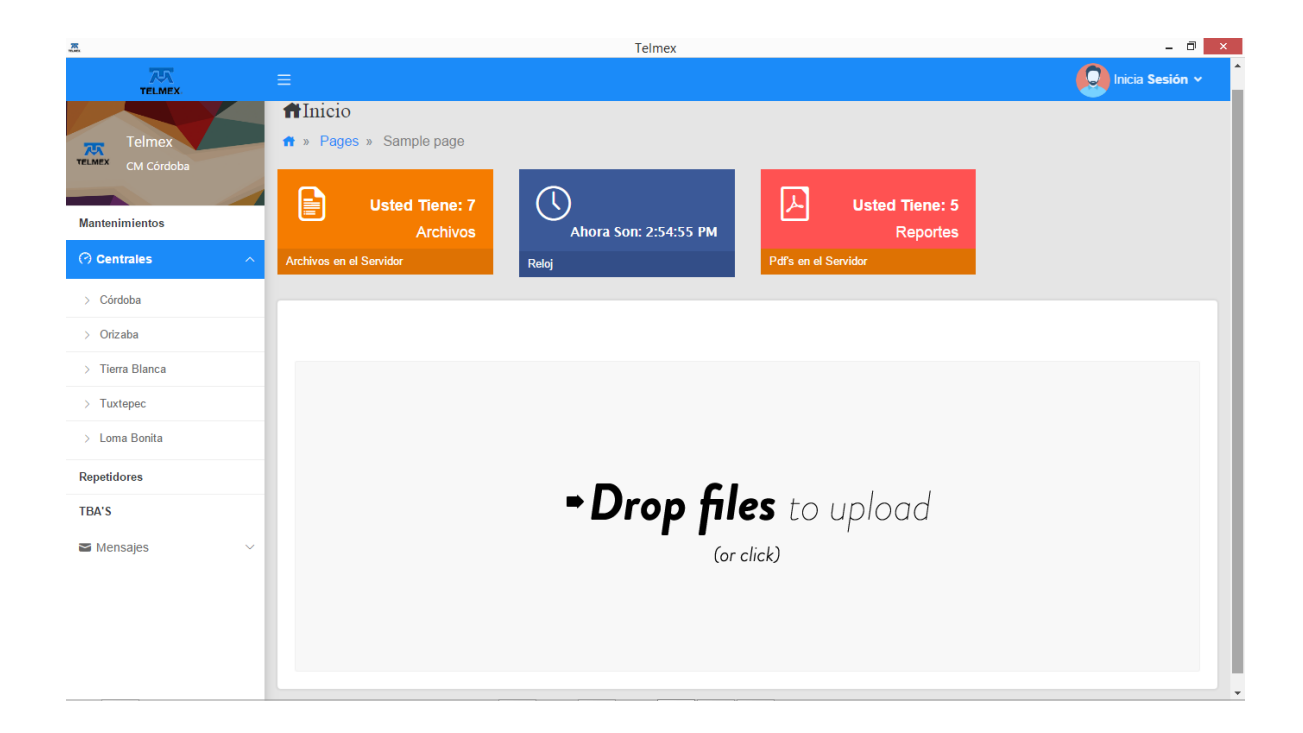

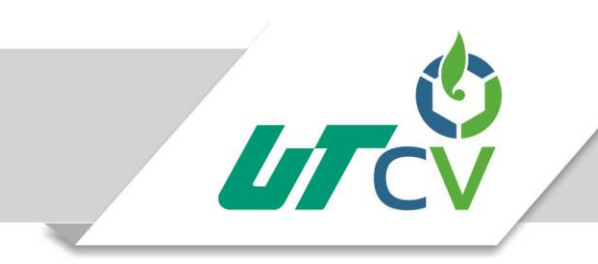

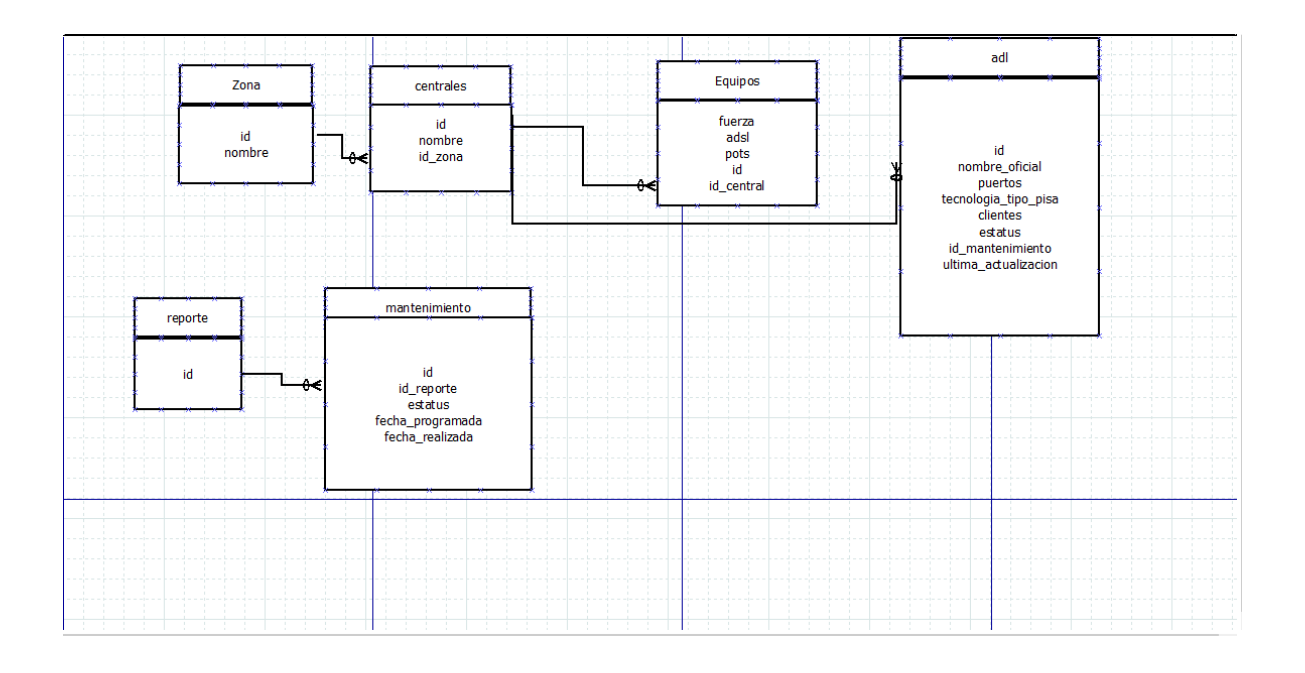

**Glosarios de términos:** Usar glosarios de términos y una correcta especificación de los nombres de métodos y clases ayudará a comprender el diseño y facilitará sus posteriores ampliaciones y la reutilización del código.

- 1. Tenemos la función Dropzone.autoDiscover desarrollado en javascript el cual nos permite la funcionalidad del apartado de subir archivos.
- 2. Tenemos otra función llamada show5 en lenguaje javascript el cual se encarga de hacer funcionar un pequeño reloj.
- 3. En su mayoría se utilizó lo que fue sentencias if para obtener datos desde la base o realizar comparaciones de datos e igual en su caso se ocupó para validar la sesión de usuario.
- 4. En el archivo de la conexión a base de datos, se utiliza la clase mysqli para conectar con la base de datos en phpmyadmin.
- 5. En la mayoría de las ocasiones se utilizó el método POST para pasar variables en un ejemplo se pondría el pasar un id a otro formulario con otra tabla en bd, en esa

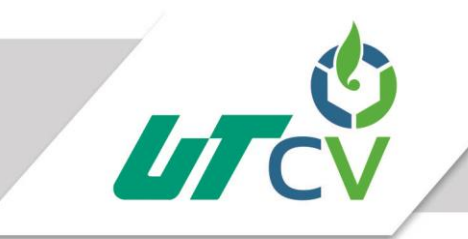

ocasión se unieron dos tablas de bd porque se requería el nombre de otra tabla, entonces ese fue el método más eficiente para lograr el objetivo.

6. Igual la sentencia while para cuando se hace una consulta saber si ese registro será de muchos a muchos.

**Riesgos:** Si surgen problemas potenciales durante el diseño, X.P sugiere utilizar una pareja de desarrolladores para que investiguen y reduzcan al máximo el riesgo que supone ese ese problema.

**Recodificación.** Recodificación es mejorar y modificar la estructura y codificación de códigos ya creados sin alterar su funcionalidad. Recodificación supone revisar de nuevo estos códigos para procurar optimizar su funcionamiento. Es muy común rehusar códigos ya creados que contienen funcionalidades que no serán usadas y diseños obsoletos.

En varias ocasiones se realizaron cambios en el diseño de las interfaces, como en la que genera el reporte, antes al subir una imagen solo mostraba el nombre de la antes mencionada, ahora por cambios que sugirió el asesor industrial, ya al subir la imagen se hace una pequeña pre visualización, igual se realizaron cambios en el que sería el reporte pdf, se eliminaron ciertos campos que no eran necesarios estuvieran allí, anteriormente el portal completo no tenía un diseño no tan profesional, entonces se optó por trabajar con librerías material design el cual ayudo a mejorar las interfaces del portal.

#### <span id="page-16-0"></span>Fase 3: Codificación.

**Disponibilidad del cliente** Uno de los requerimientos de XP es tener al cliente disponible durante todo el proyecto. No solamente como apoyo a los desarrolladores, sino formando parte del grupo. El involucramiento del cliente es fundamental para que pueda desarrollarse un proyecto con la metodología XP.

El cliente estuvo disponible al 100%, porque el proyecto se desarrolló dentro de la empresa que lo solicito, entonces estuvo al pendiente de los avances por semana.

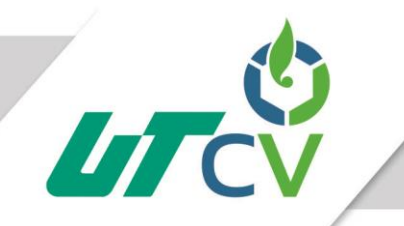

**Uso de estándares** Si bien esto no es una idea nueva, XP promueve la programación basada en estándares, de manera que sea fácilmente entendible por todo el equipo, y que facilite la recodificación. La codificación debe hacerse ateniendo a estándares de codificación ya creados. Programar bajo estándares mantiene el código consistente y facilita su comprensión y escalabilidad.

**X.P. opta por la programación en pareja** ya que permite un código más eficiente y con una gran calidad. Y sugiere un modelo de trabajo usando repositorios de código dónde las parejas de programadores publican cada pocas horas sus códigos implementados y corregidos junto a los test que deben pasar. De esta forma el resto de programadores que necesiten códigos ajenos trabajarán siempre con las últimas versiones. Para mantener un código consistente, publicar un código en un repositorio es una acción exclusiva para cada pareja de programadores. También se propone un modelo de desarrollo colectivo en el que todos los programadores están implicados en todas las tareas; cualquiera puede modificar o ampliar una clase o método de otro programador si es necesario y subirla al repositorio de código. El permitir al resto de los programadores modificar códigos que no son suyos no supone ningún riesgo ya que para que un código pueda ser publicado en el repositorio tiene que pasar los test de funcionamiento definidos para el mismo. La optimización del código siempre se debe dejar para el final. Hay que hacer que funcione y que sea correcto, más tarde se puede optimizar (tripod, 2016).

**Ritmo sostenido** La metodología XP indica que debe llevarse un ritmo sostenido de trabajo. Anteriormente, ésta práctica se denominaba "Semana de 40 horas". Sin embargo, lo importante no es si se trabajan, 35, 40 o 42 horas por semana. El concepto que se desea establecer con esta práctica es el de planificar el trabajo de manera de mantener un ritmo constante y razonable, sin sobrecargar al equipo.

Se trabajaron codificando el portal lo que fue 40 horas por semana, respetando las 8 horas por día dentro de la empresa.

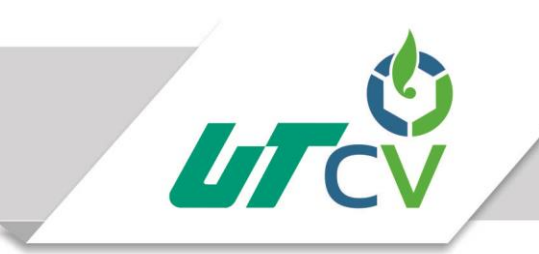

#### <span id="page-18-0"></span>Fase 4: Pruebas.

**Pruebas unitarias** Que todo código liberado pase correctamente las pruebas unitarias es lo que habilita que funcione la propiedad colectiva del código. En este sentido, el sistema y el conjunto de pruebas debe ser guardado junto con el código, para que pueda ser utilizado por otros desarrolladores, en caso de tener que corregir, cambiar o recodificar parte del mismo.

El código de forma correcta se comentó para que cuando se necesiten realizar cambios en algún fragmento de código, el programador que llegue a la empresa no tenga problemas para encontrar donde esta cada cosa.

**Detección y corrección de errores** Cuando se encuentra un error ("bug"), éste debe ser corregido inmediatamente, y se deben tener precauciones para que errores similares no vuelvan a ocurrir. Asimismo, se generan nuevas pruebas para verificar que el error haya sido resuelto.

Anteriormente no se tenía encriptado la contraseña lo cual es un problema para aquellos usuarios que buscan vulnerar el sistema, al igual otro riesgo encontrado fue que al entrar en la página, en la url me mostraba hasta el id el cual es otro grave problema para aquellos usuarios no deseados, entonces lo correcto fue esconder la url por método POST.

**Pruebas de aceptación** Las pruebas de aceptación son creadas en base a las historias de usuarios, en cada ciclo de la iteración del desarrollo. El cliente debe especificar uno o diversos escenarios para comprobar que una historia de usuario ha sido correctamente implementada. Las pruebas de aceptación son consideradas como "pruebas de caja negra" ("Black box system tests"). Los clientes son responsables de verificar que los resultados de estas pruebas sean correctos. Asimismo, en caso de que fallen varias pruebas, deben indicar el orden de prioridad de resolución. Una historia de usuario no se puede considerar terminada hasta tanto pase correctamente todas las pruebas de aceptación.

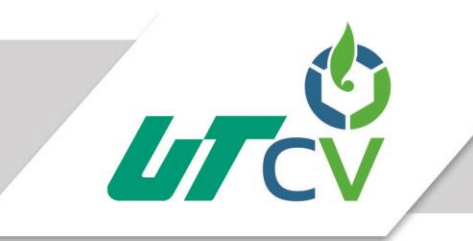

- Se realizaron varias pruebas en los formularios del reporte ya que tenía pequeños bugs de código.
- Se realizaron pruebas en el login ya que en el sistema es una de las partes esenciales.

### <span id="page-19-0"></span>PROCEDIMIENTOS

A continuación se mencionaran los procesos para realizar las historias de usuario:

Paso 1

 Se planifico una reunión con el jefe supervisor del área de centro de mantenimiento para dar una breve entrevista de los conocimientos de la persona que realizaría el proyecto y a continuación empezar hablar sobre la idea del proyecto.

#### Paso 2

 Se realiza una maquetación del portal para continuamente empezar a diseñarlo y establecer junto con el jefe del área los colores que tendría que llevar el portal web.

Paso 3

 Se lleva a cabo el diseño de la base de datos, las relaciones que tendrá, cuantas tablas se harán, los campos que cada tabla tendrá.

Paso 4

Se desarrolla la lógica realizando pruebas y corrigiendo errores.

De manera detallada se describe cada tecnología utilizada para el desarrollo del portal web:

- Html5.- se implementó para el esqueleto de lo que sería el portal web.
- Bootstrap.- se implementó para darle un diseño responsivo y mejor
- Php.- se encargó de toda la lógica del portal
- Js.- se encargó de las evidencias
- Mysql.- es el gestor de base de datos donde se tendrán las tablas sql.

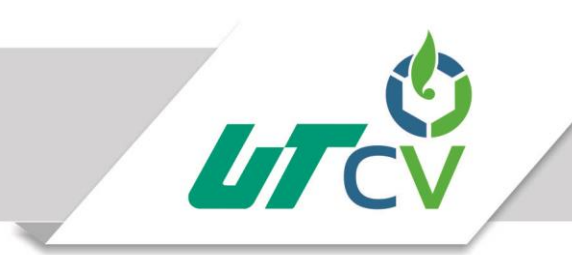

- Css3.- es la parte importante del portal, ya que le da diseño
- Atom.- es un editor de código el cual nos ayudara a realizar el portal web
- Phpmyadmin.- es donde alojaremos nuestra base de datos para procedentemente obtenerla en una conexión en php.

Las historias de usuario generadas en el desarrollo del proyecto se presentan a continuación:

<span id="page-20-0"></span>Imagen (1)

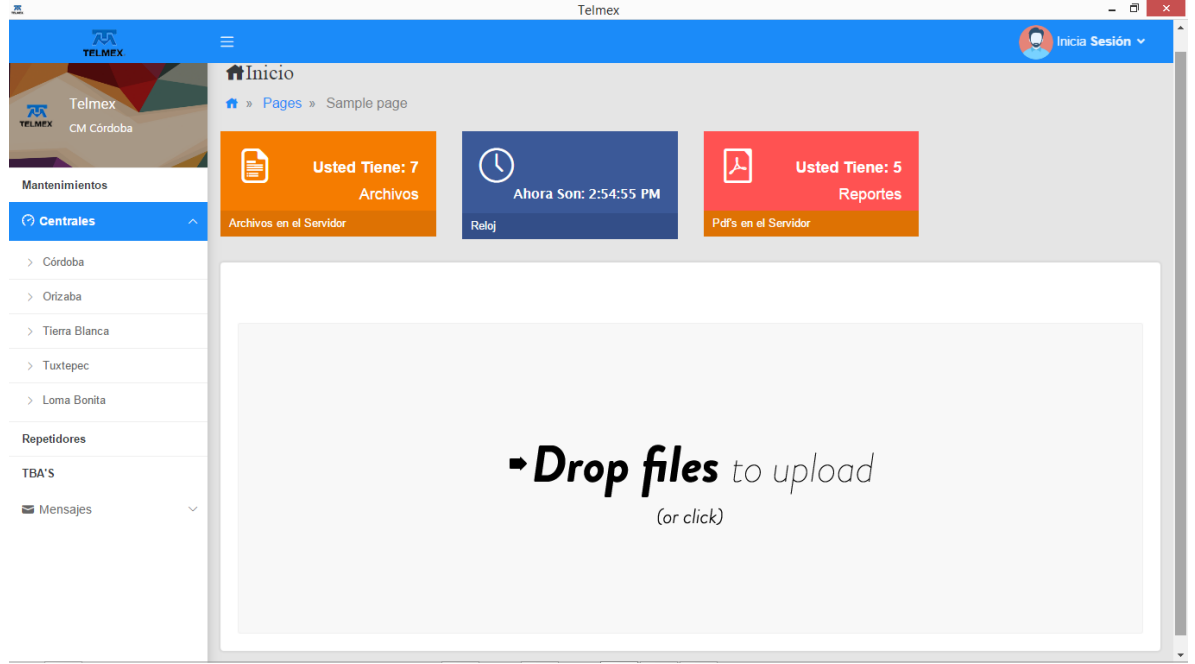

Pantalla principal index.php y su codificación imagen (1).

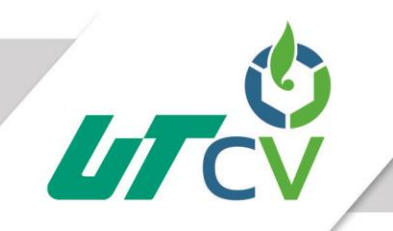

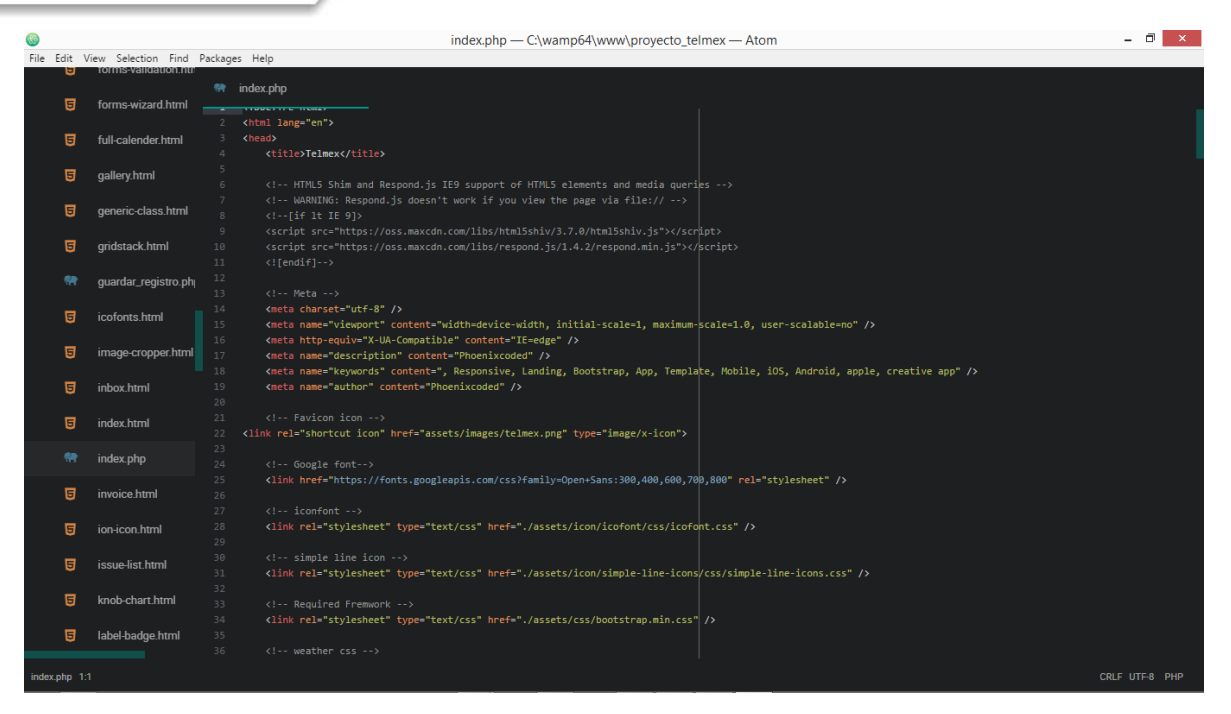

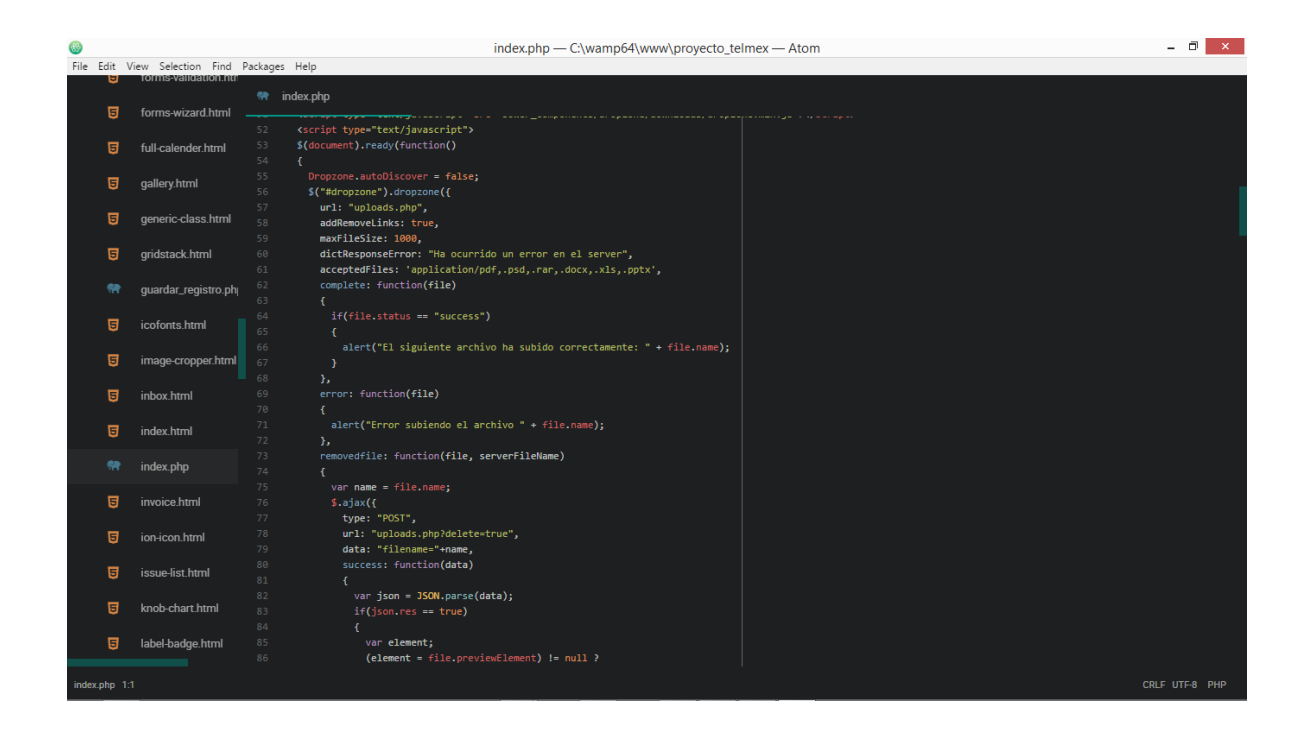

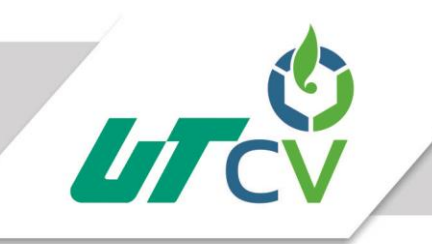

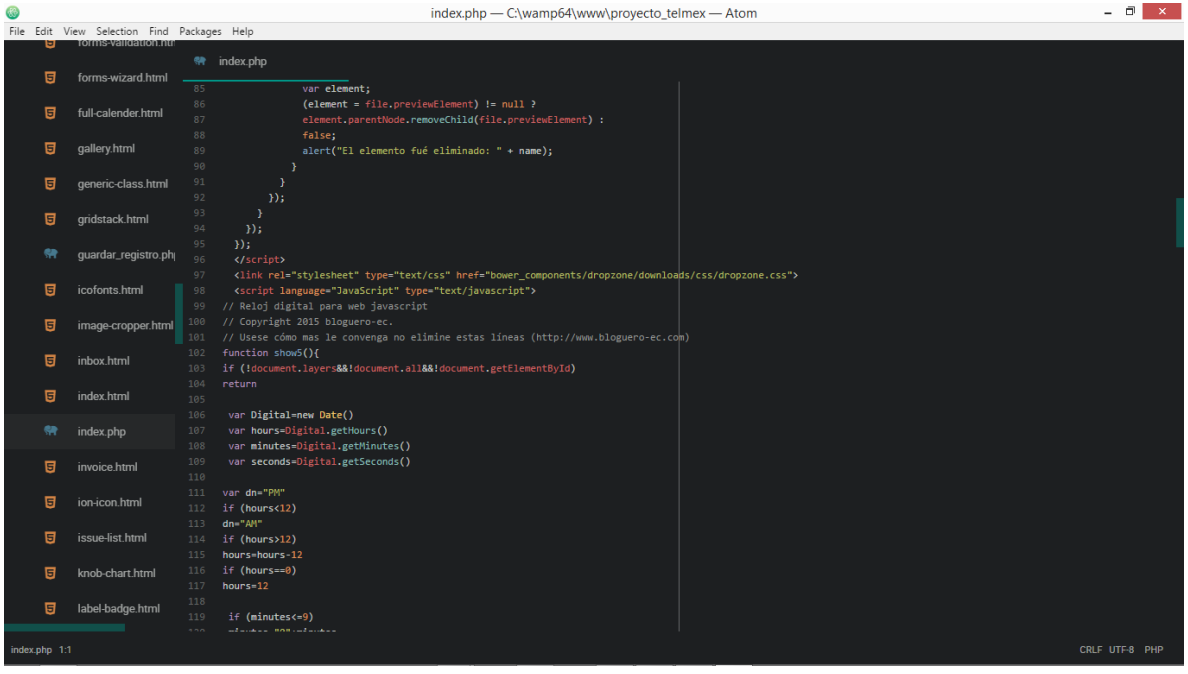

### Imagen (1)

#### <span id="page-22-0"></span>Imagen (2)

Interfaz de mantenimientos programados xdsl\_cordoba.php, guardar\_adsll.php.

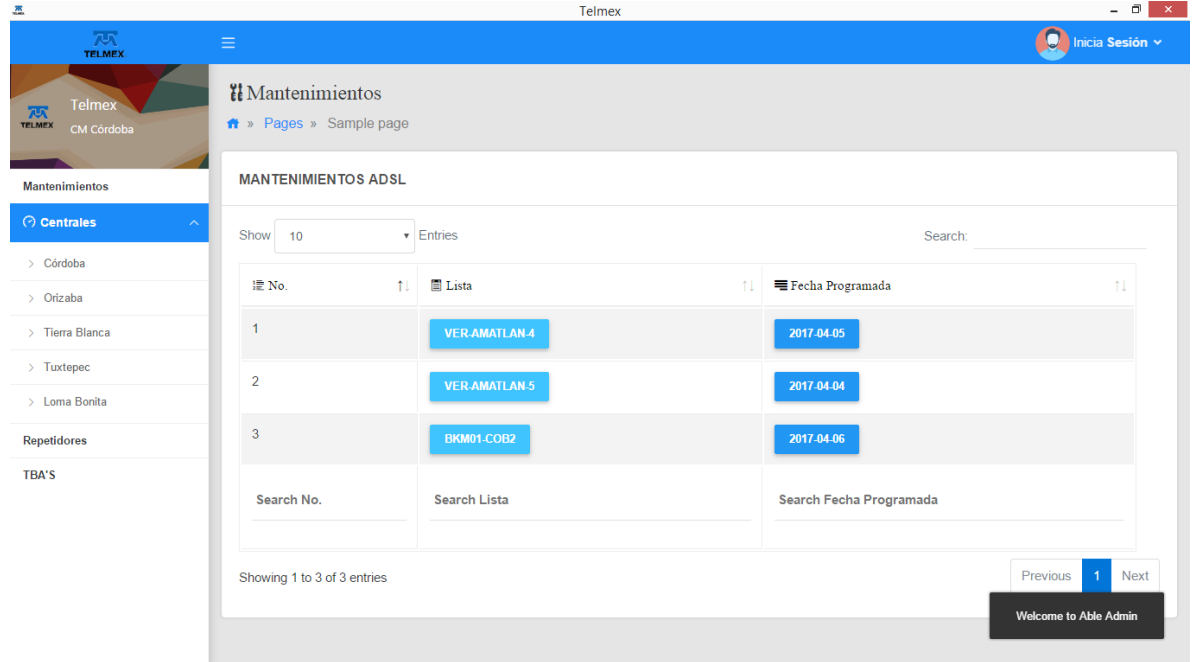

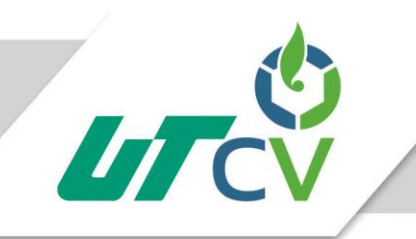

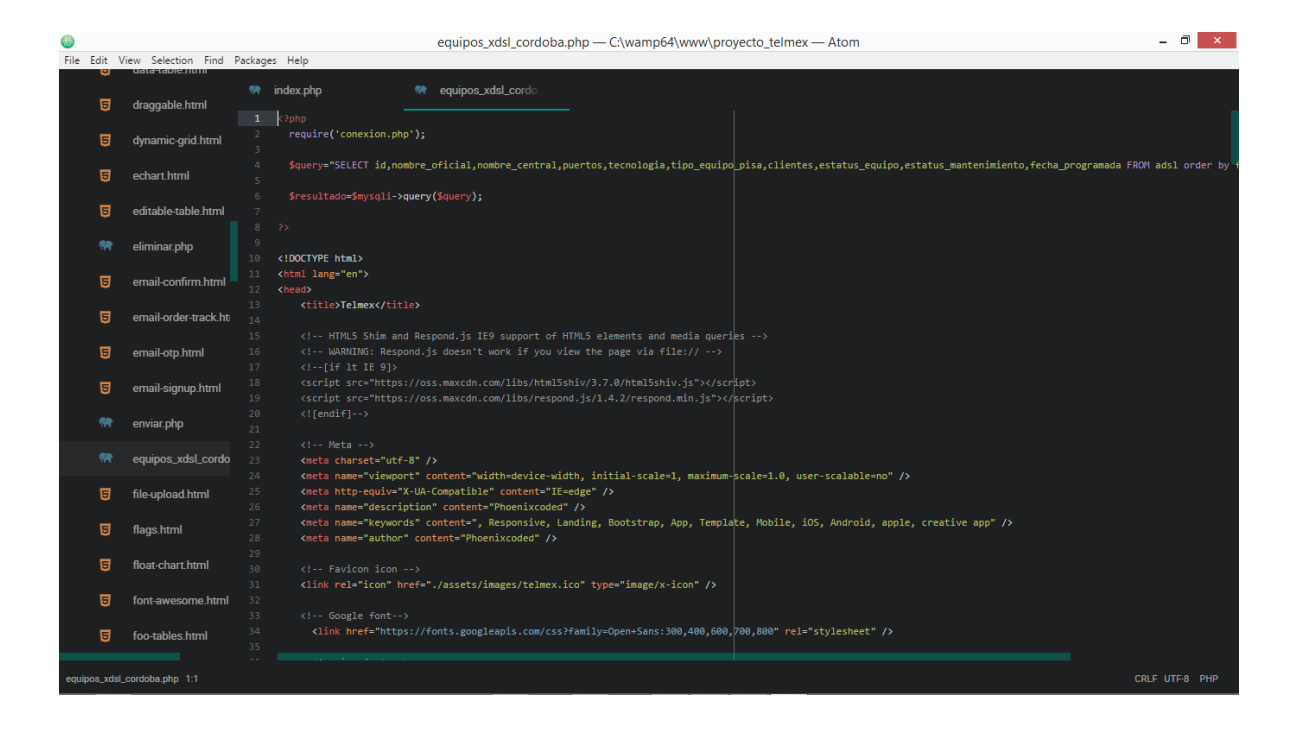

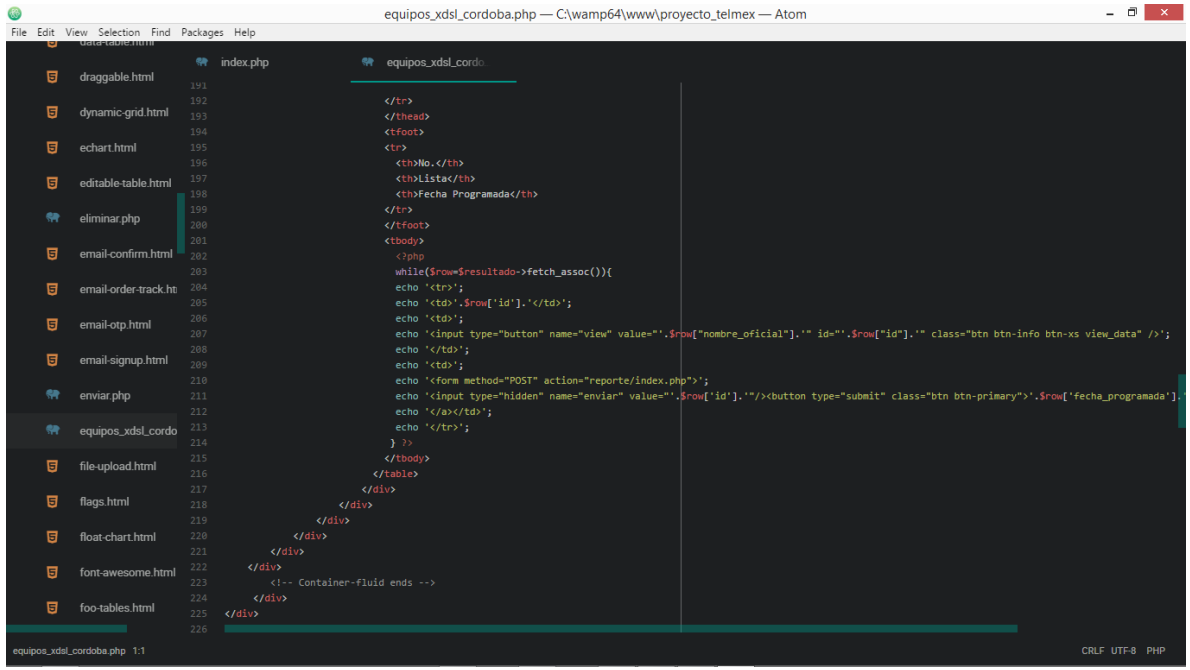

Imagen (2)

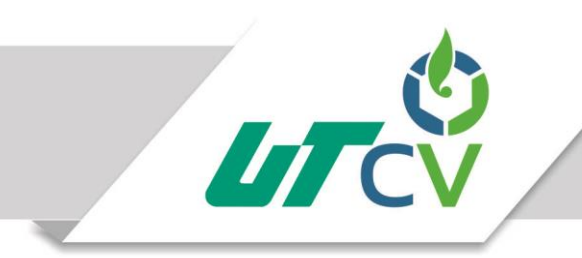

#### <span id="page-24-0"></span>Imagen (3)

Interfaz para realizar y generar el reporte reporte/index.php y reporte/reporte.php.

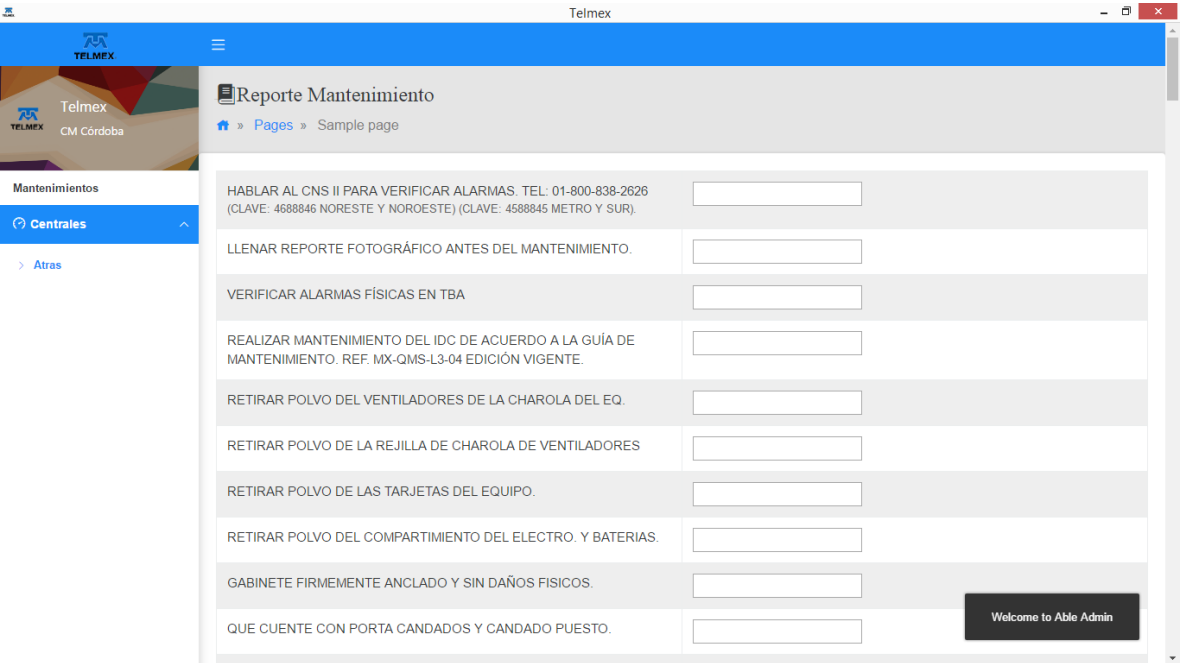

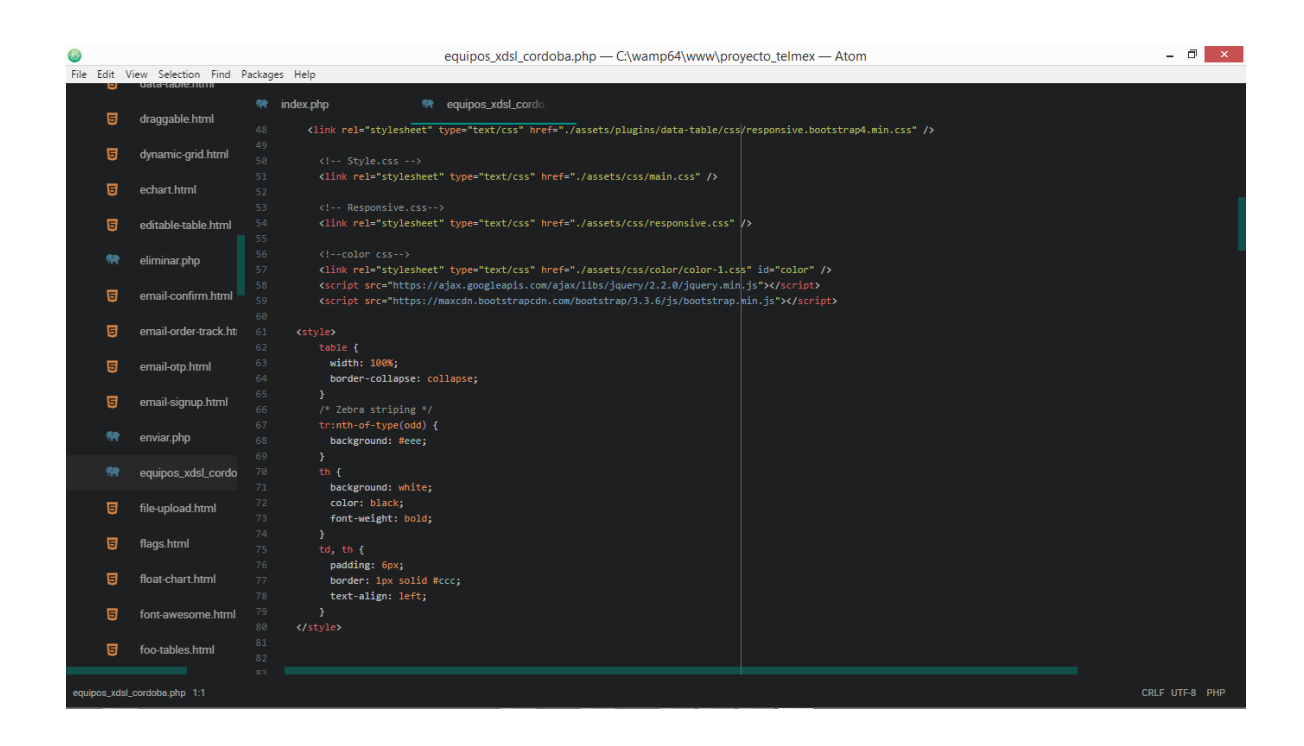

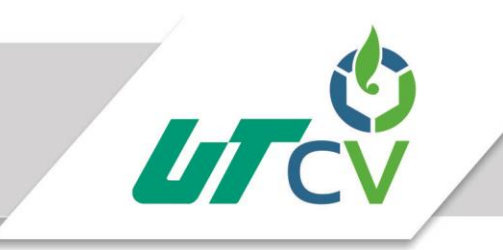

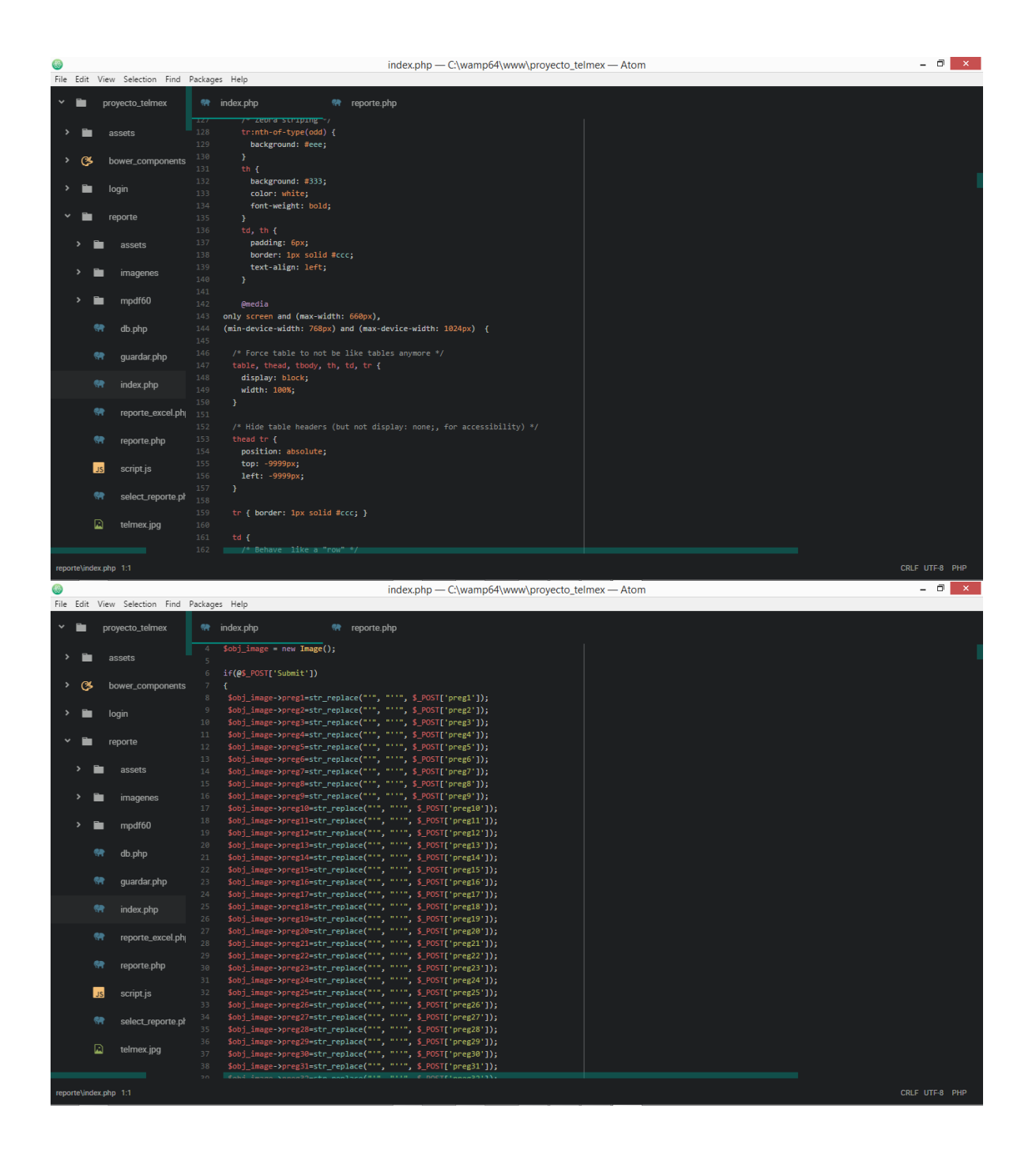

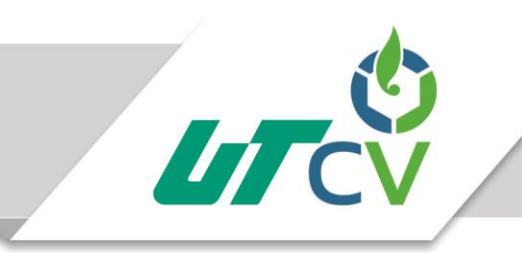

<span id="page-26-0"></span>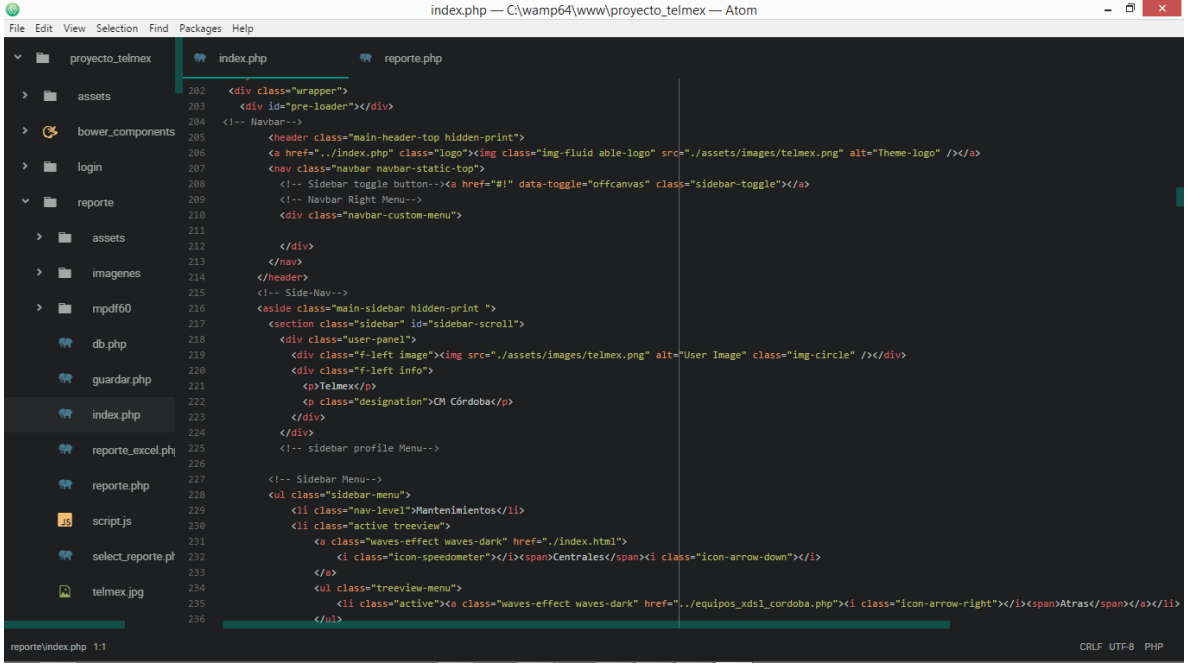

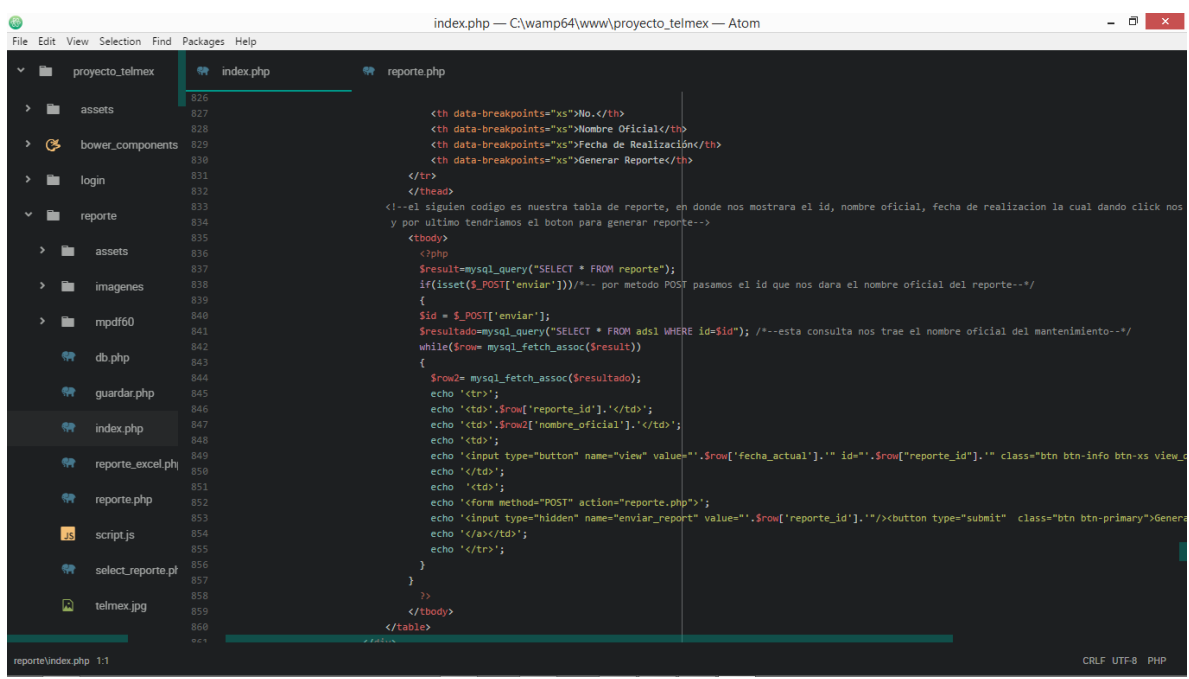

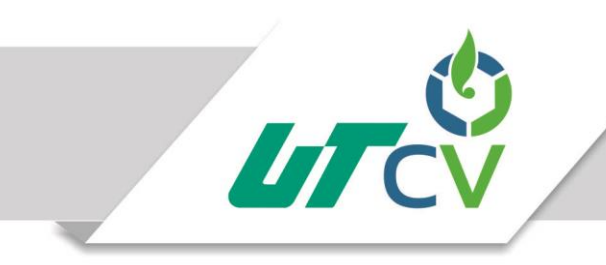

#### Imagen (3)

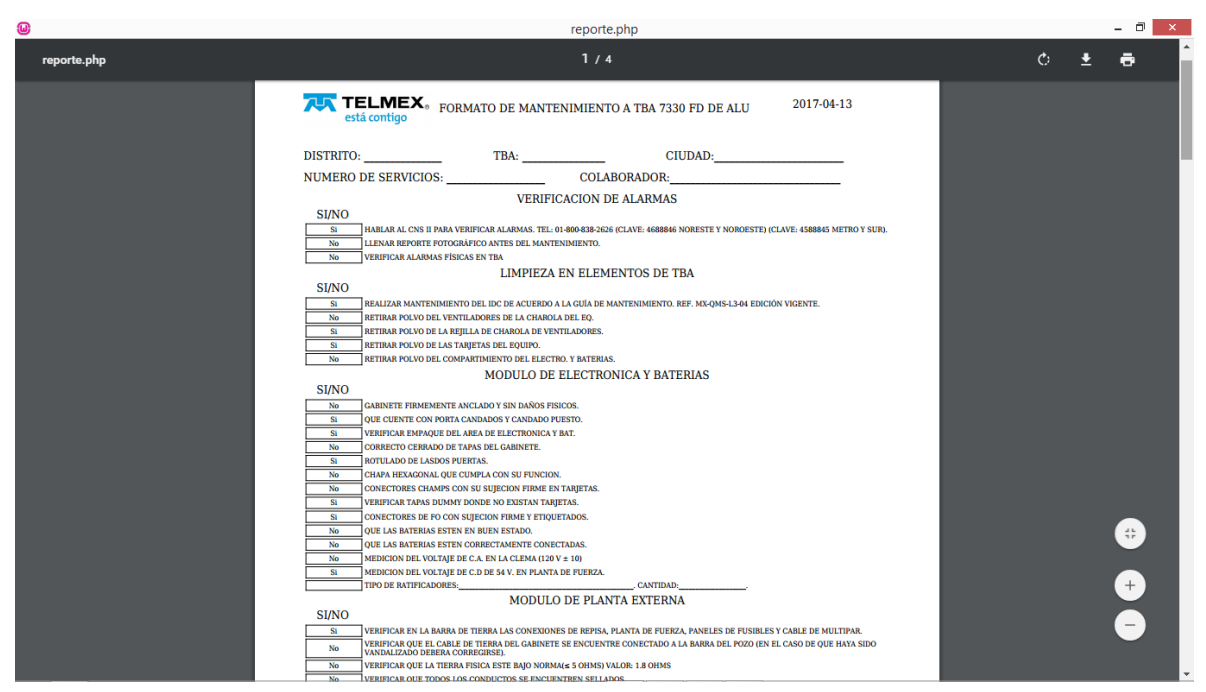

#### <span id="page-27-0"></span>Imagen (4)

Interfaz reporte reporte/reporte.php las imágenes mostradas a continuación son una simple prueba:

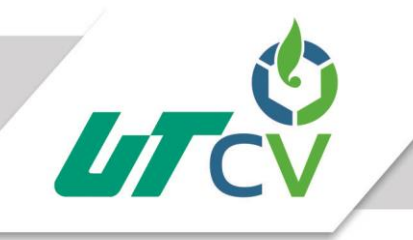

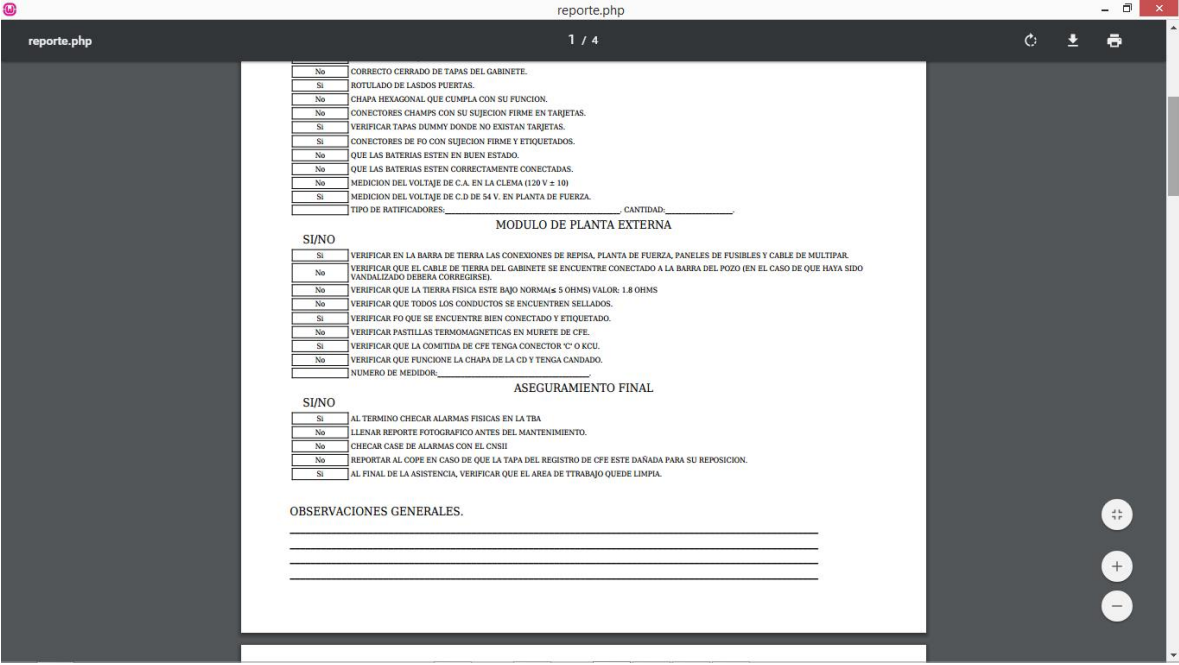

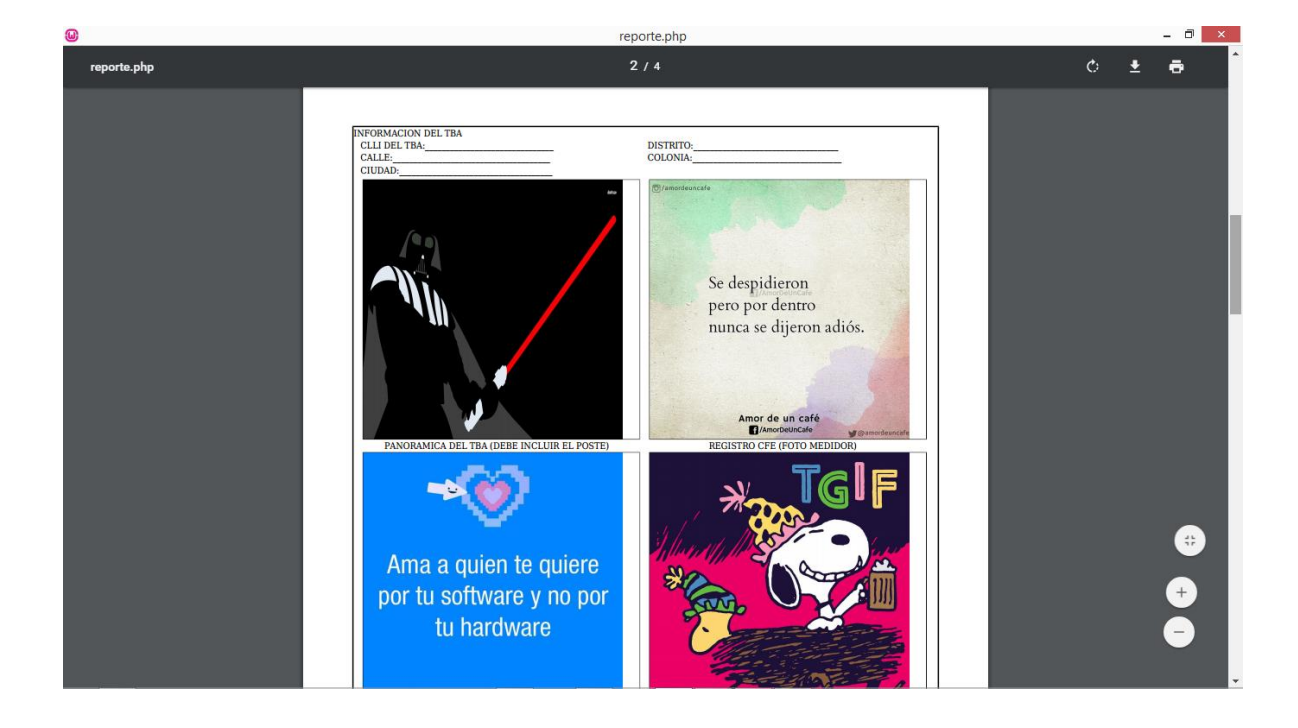

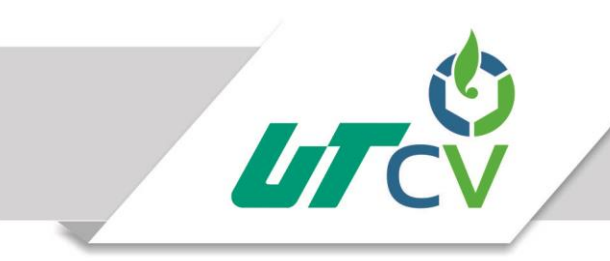

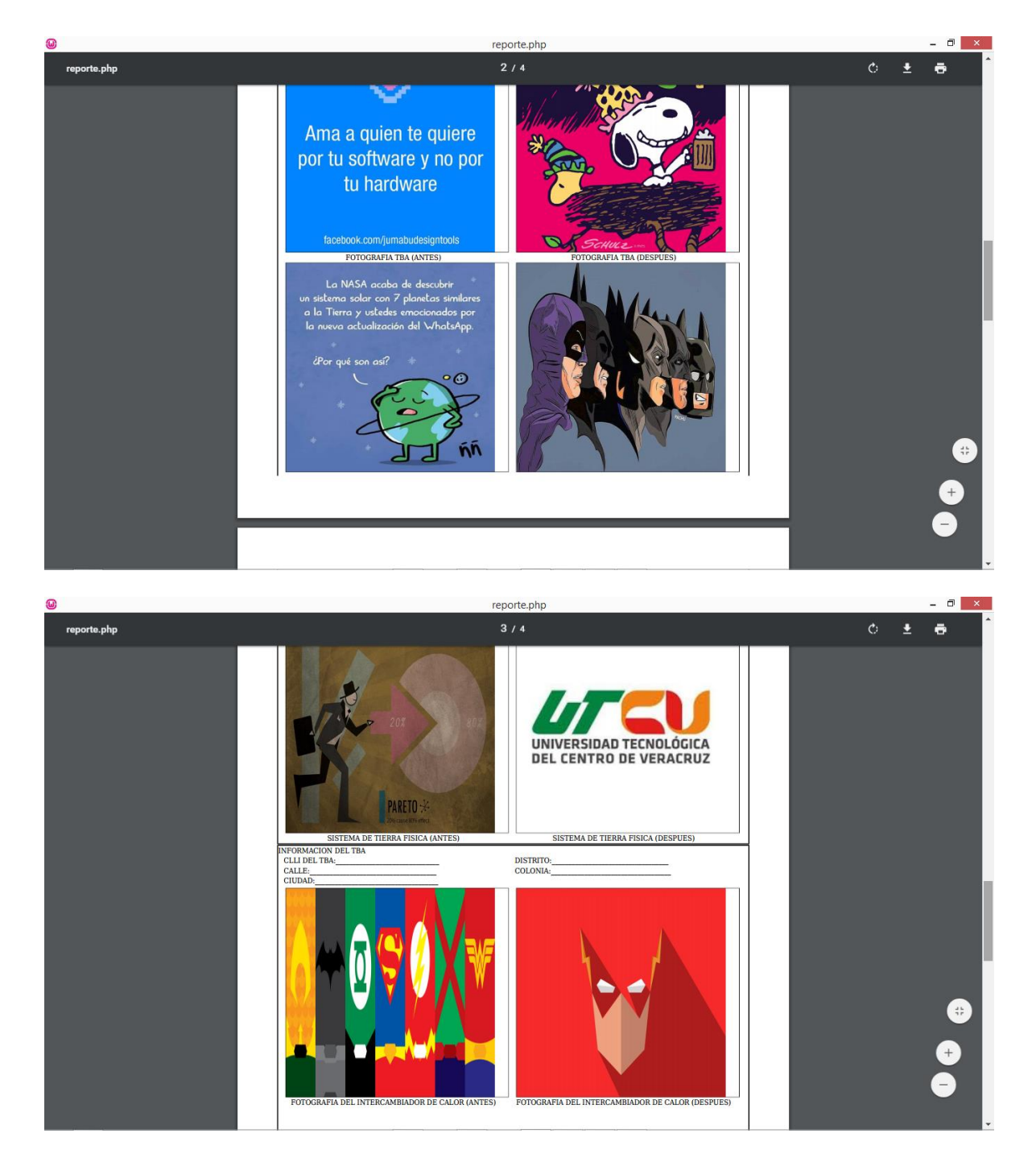

El código de esta interfaz es el siguiente:

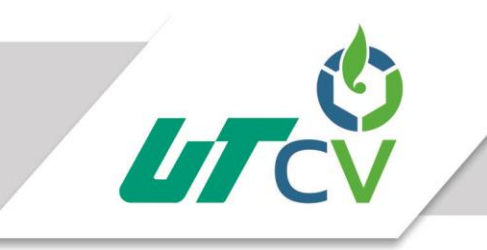

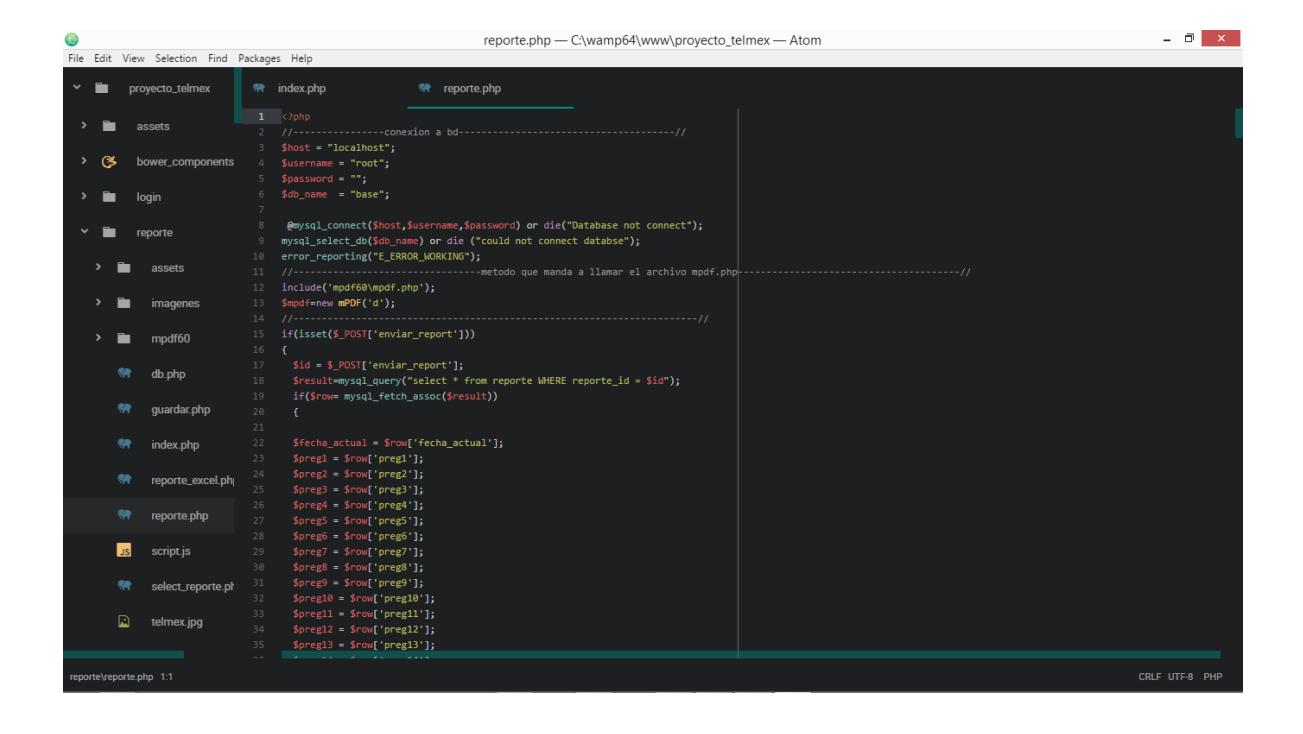

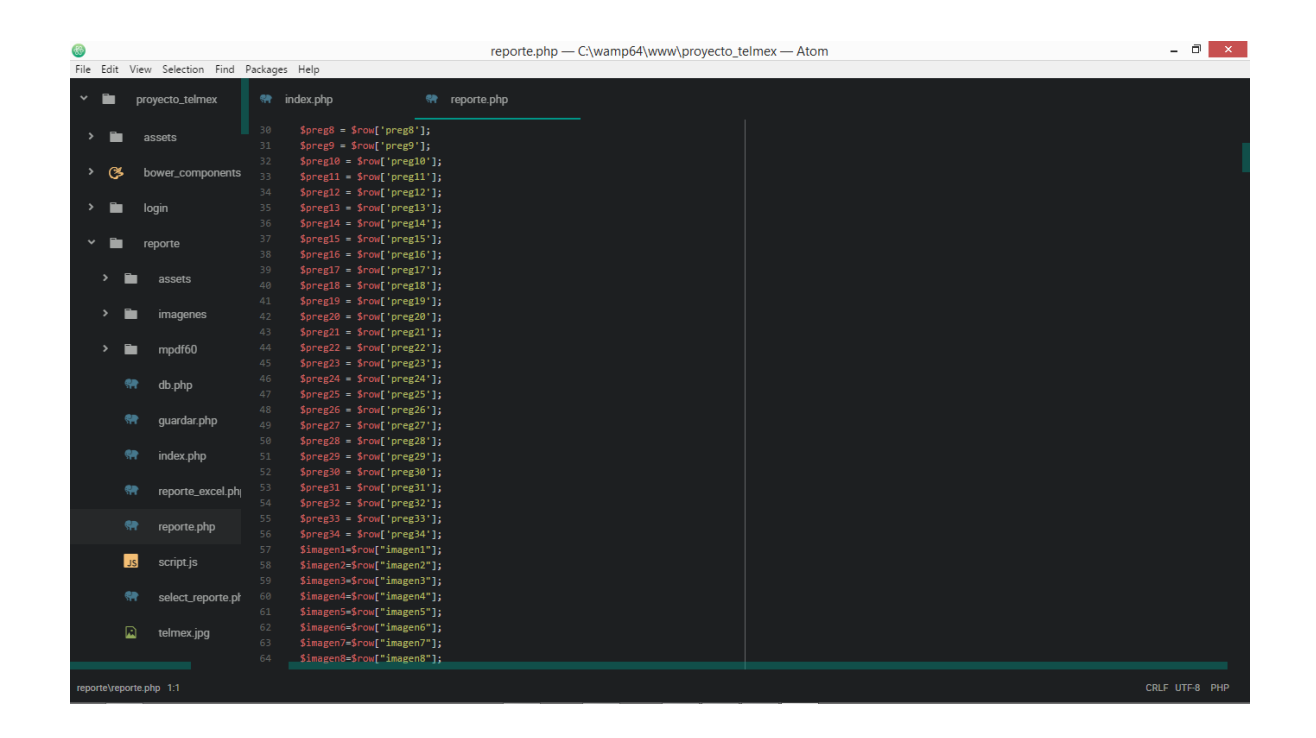

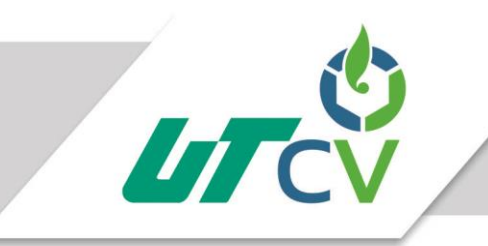

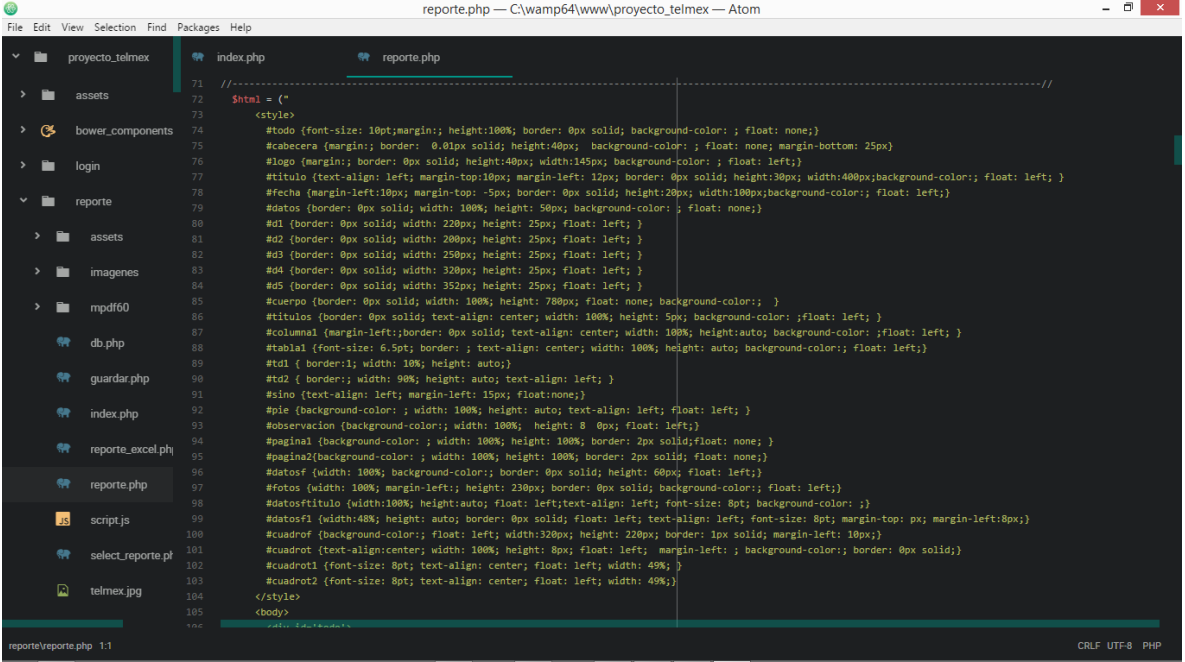

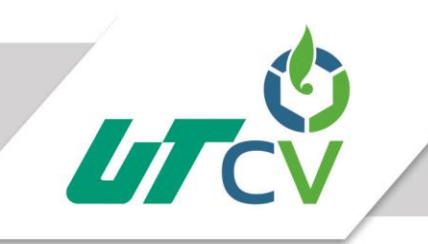

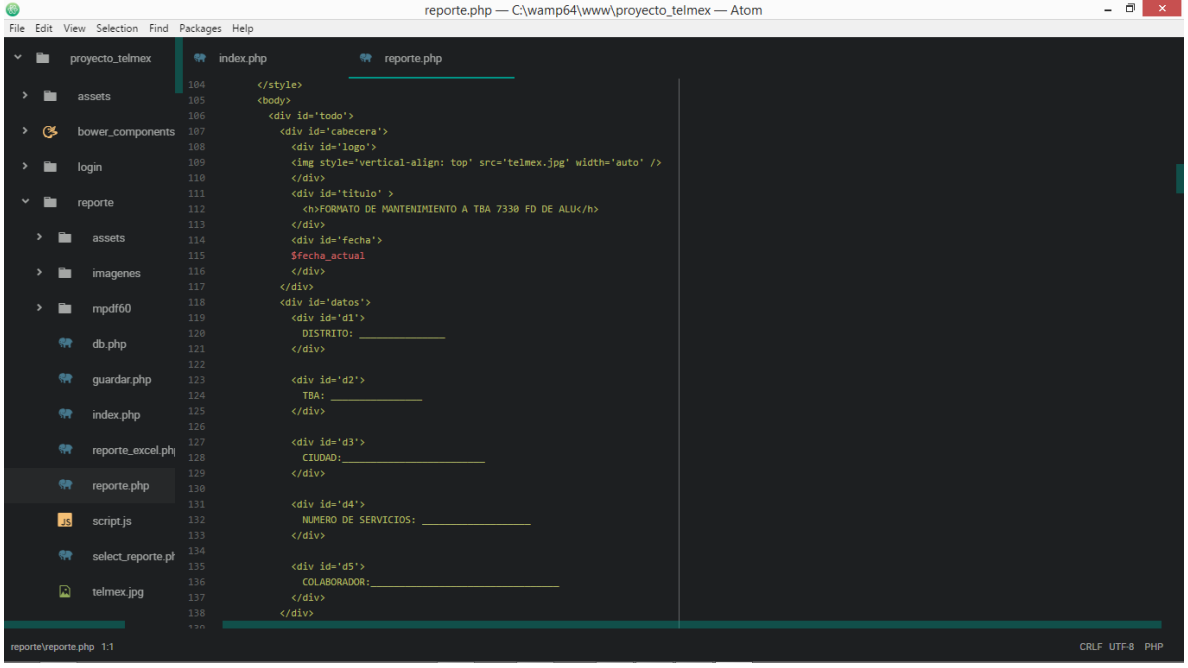

### Imagen (4)

#### <span id="page-32-0"></span>Imagen (5)

A continuación la interfaz de mensajería mensajería.php y enviar.php

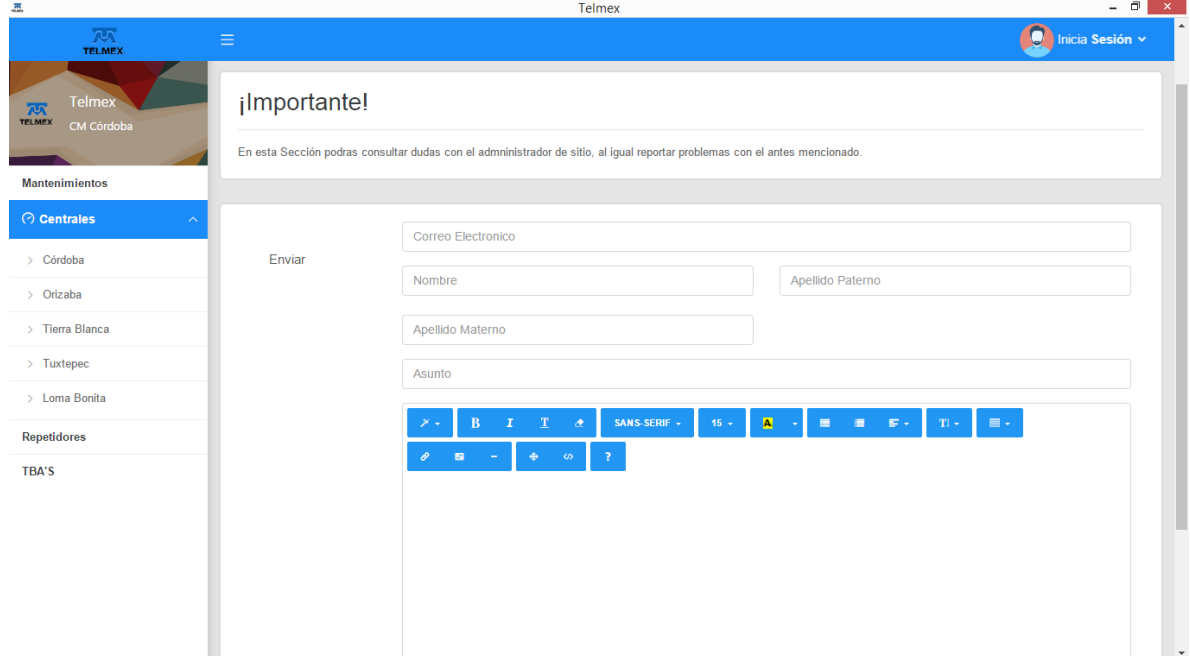

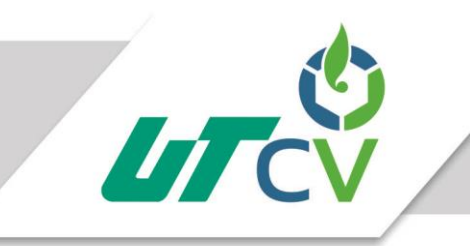

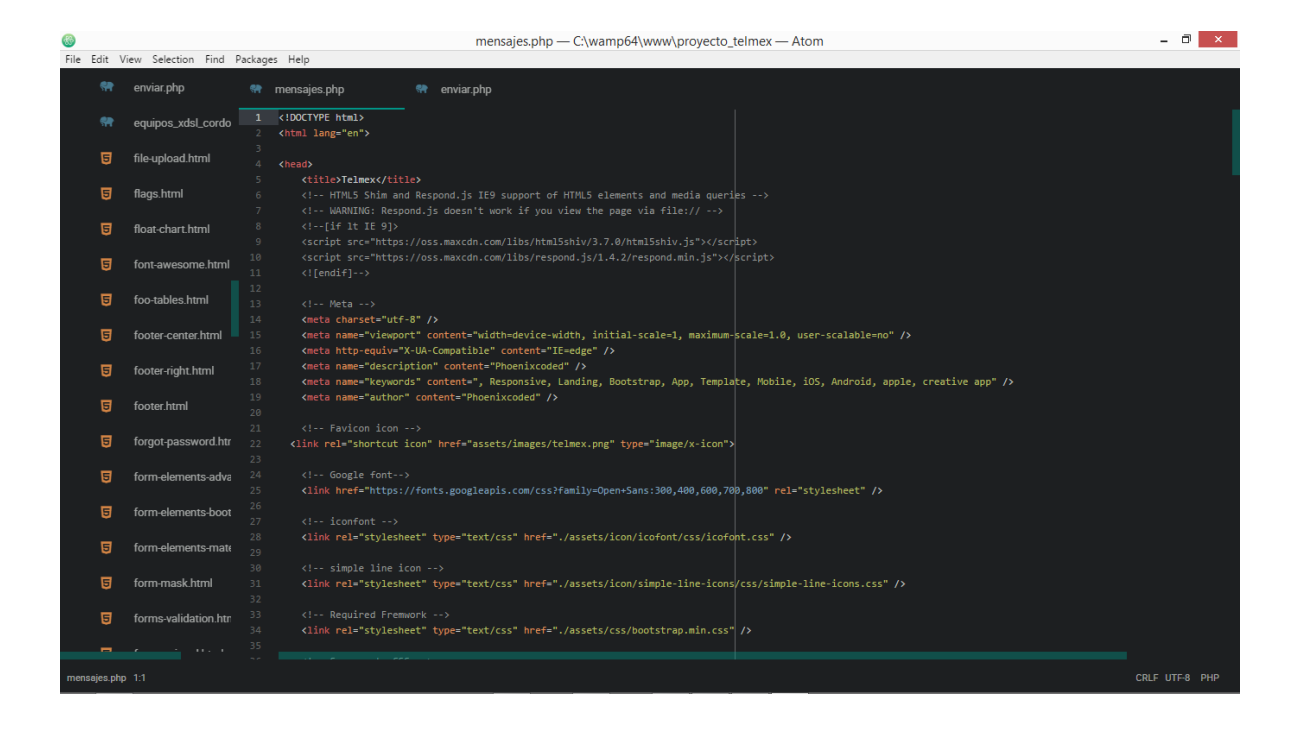

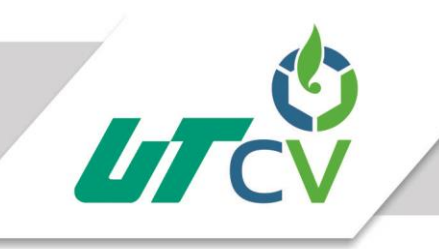

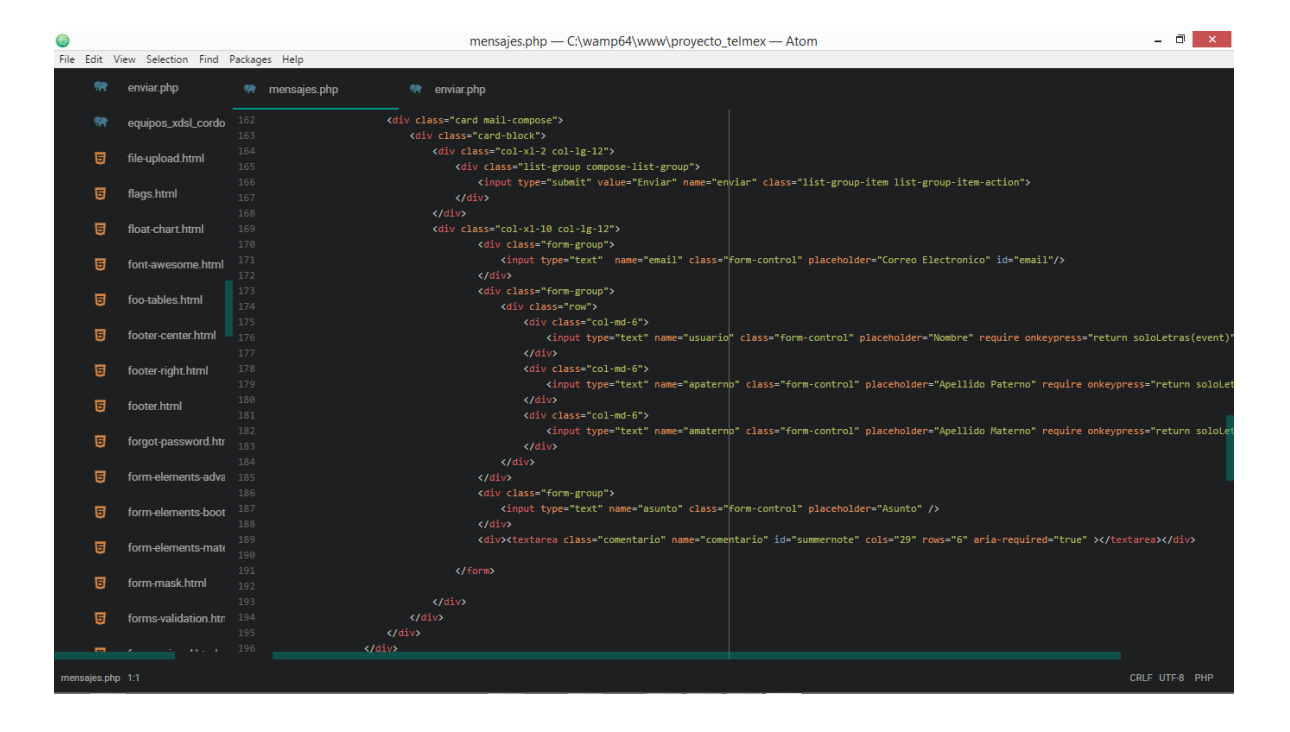

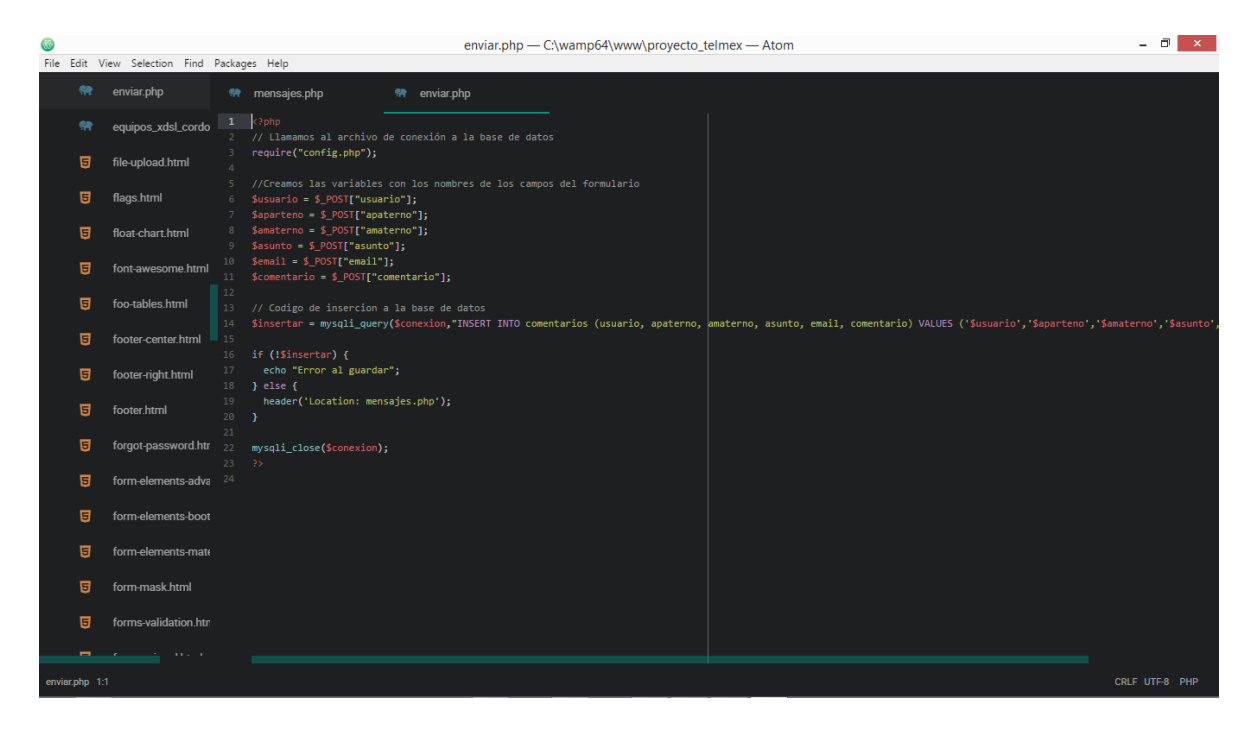

Imagen (5)

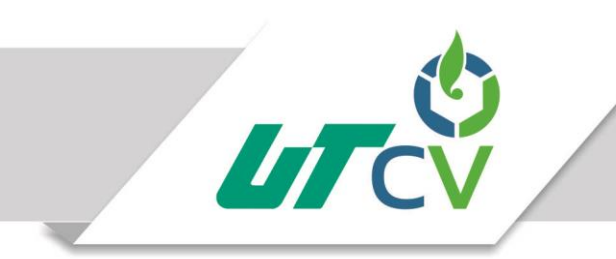

#### <span id="page-35-0"></span>Imagen (6)

A continuación la interfaz del login.php que nos dará acceso al portal web:

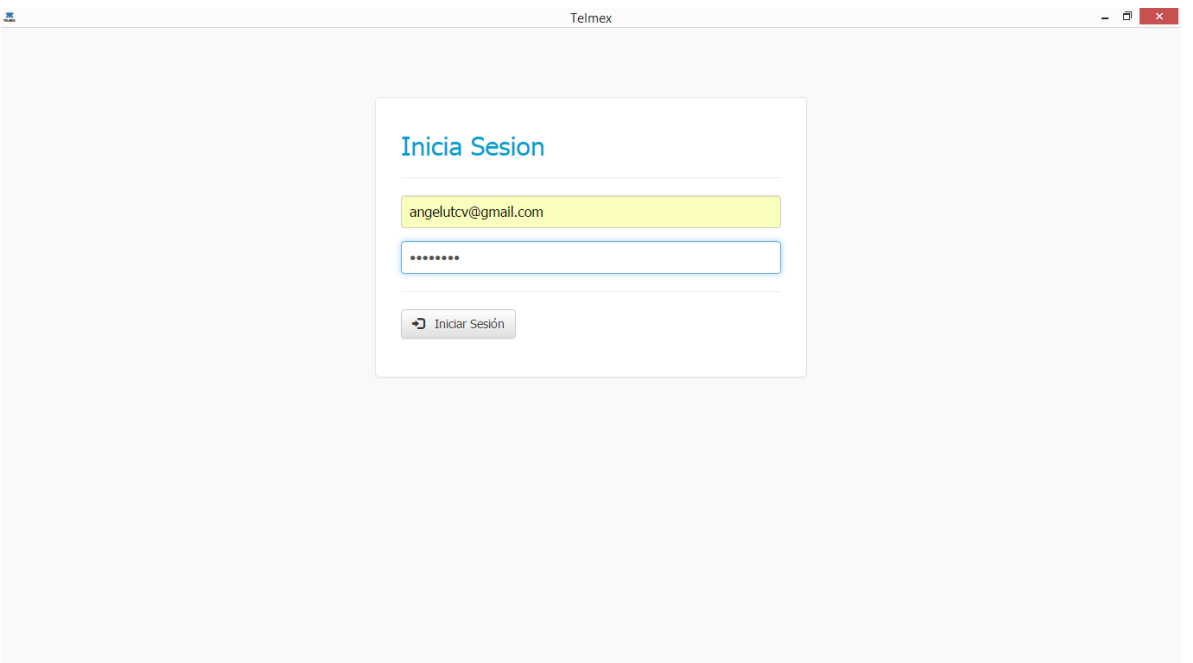

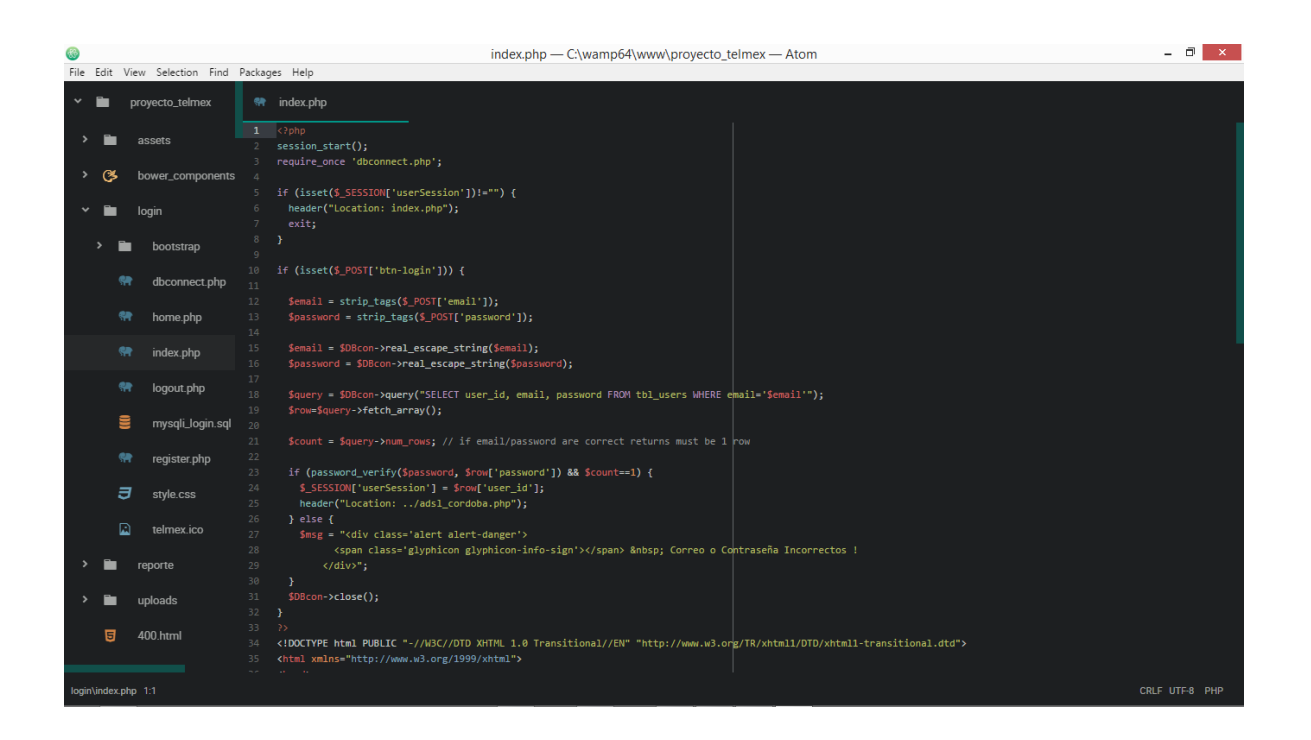

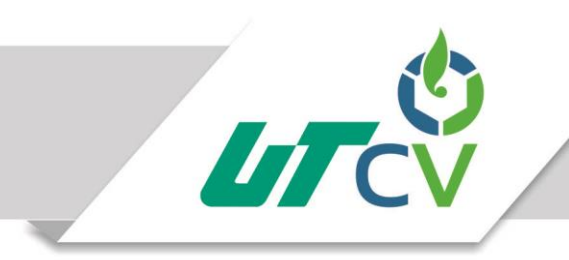

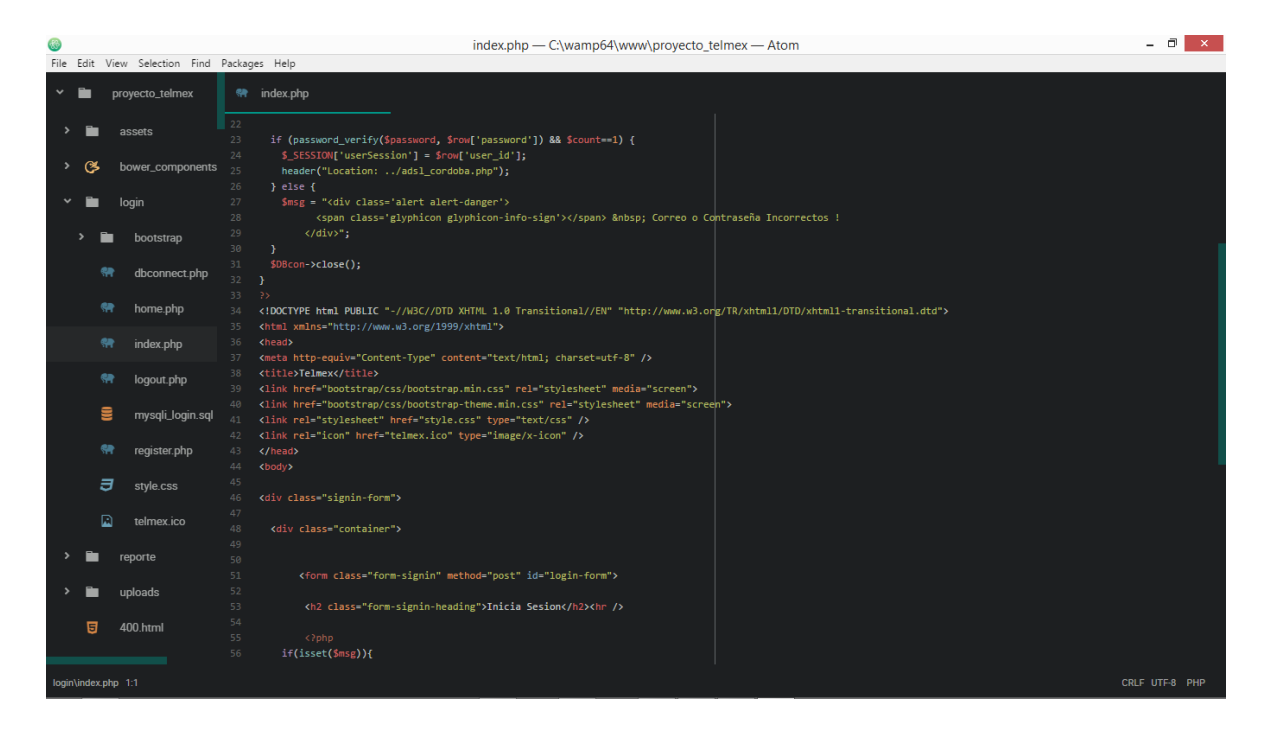

#### Imagen (6)

#### <span id="page-36-0"></span>Imagen (7)

A continuacion la interfaz donde programaran los mantenimientos adsl\_cordoba.php, guardar\_adsl.php y registro\_adsl.php:

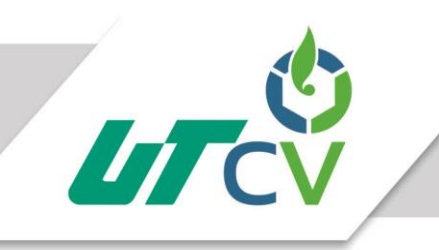

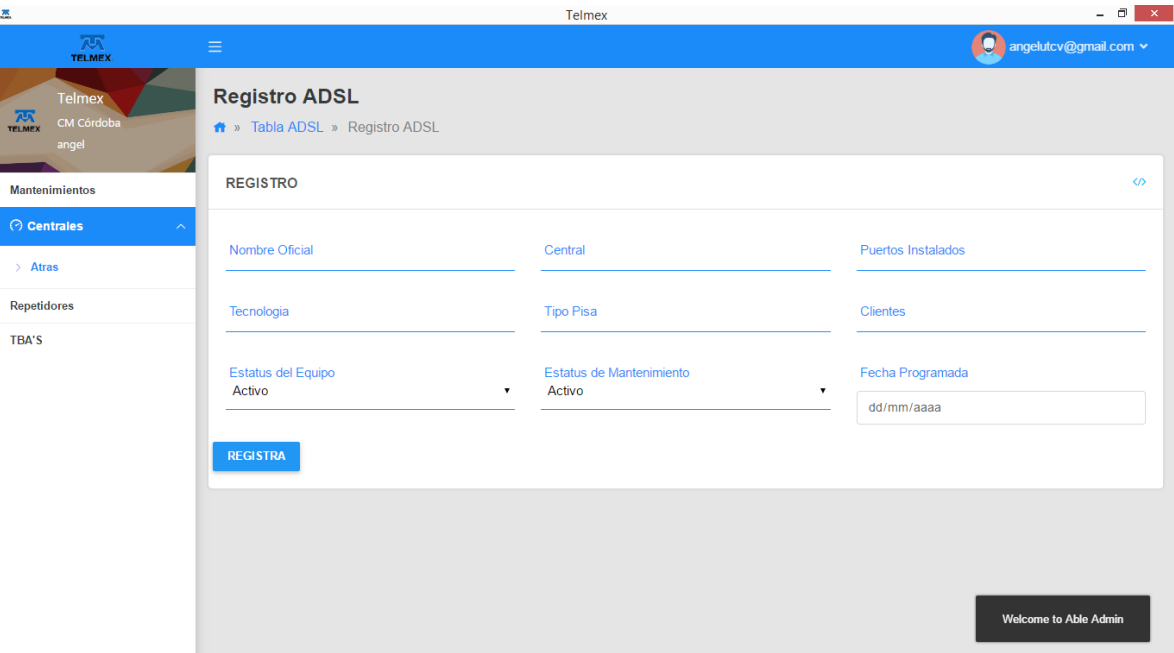

En esta primera interfaz se realiza el registro de un mantenimiento:

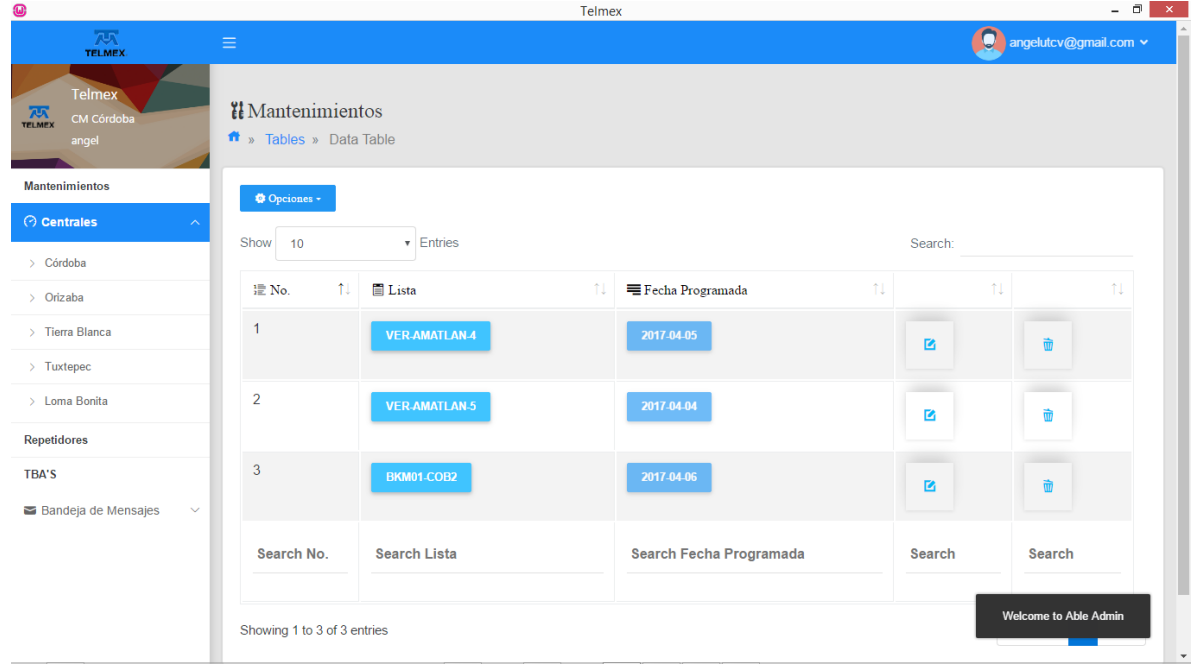

En esta interfaz aparece ya registrado el mantenimiento:

Y este sería el código correspondiente:

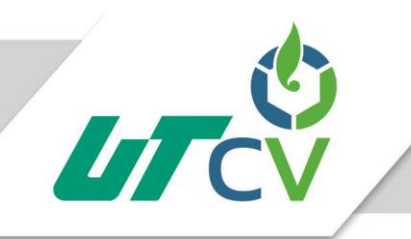

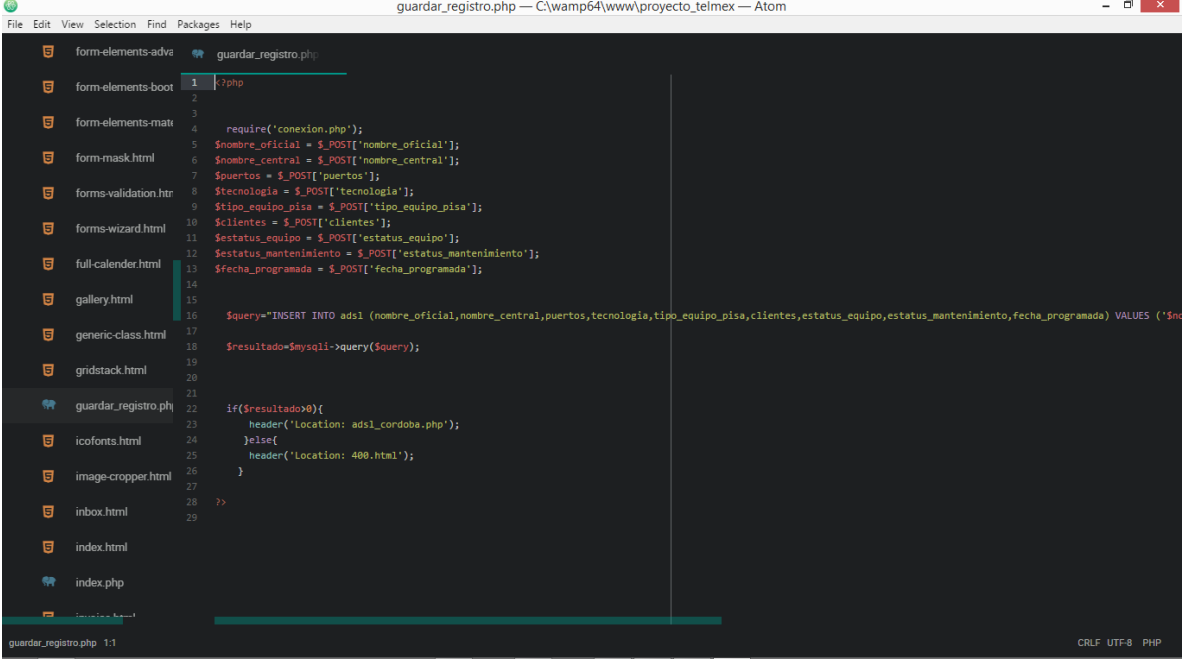

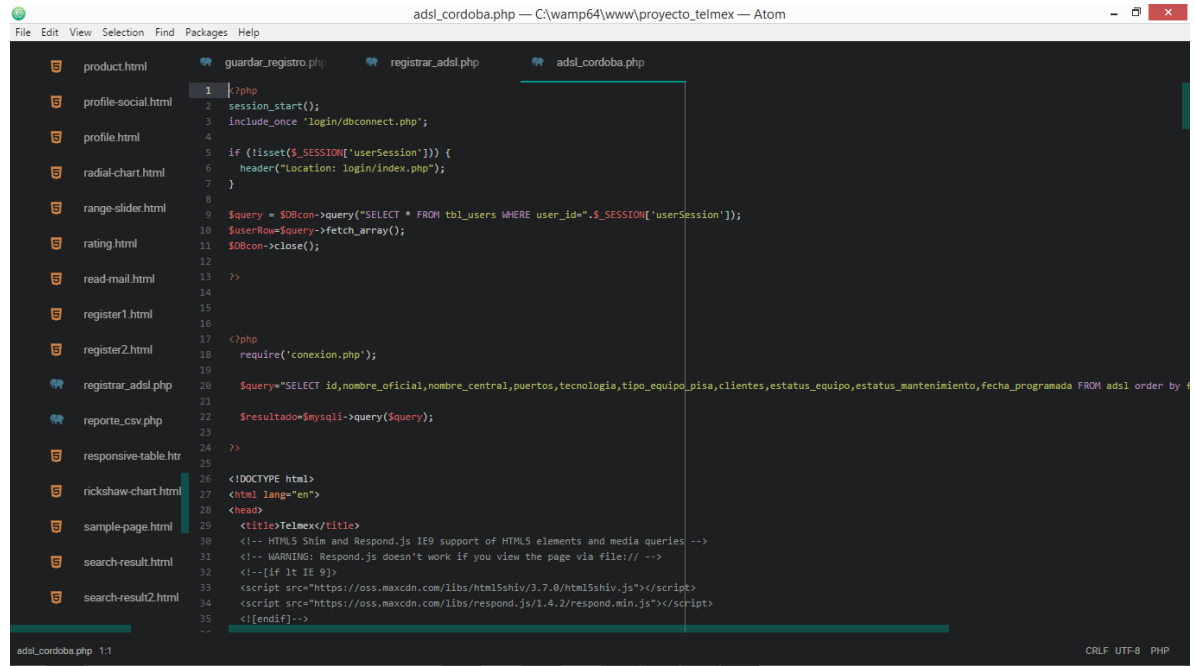

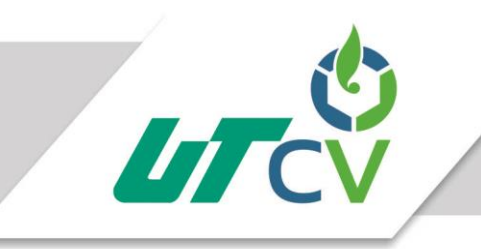

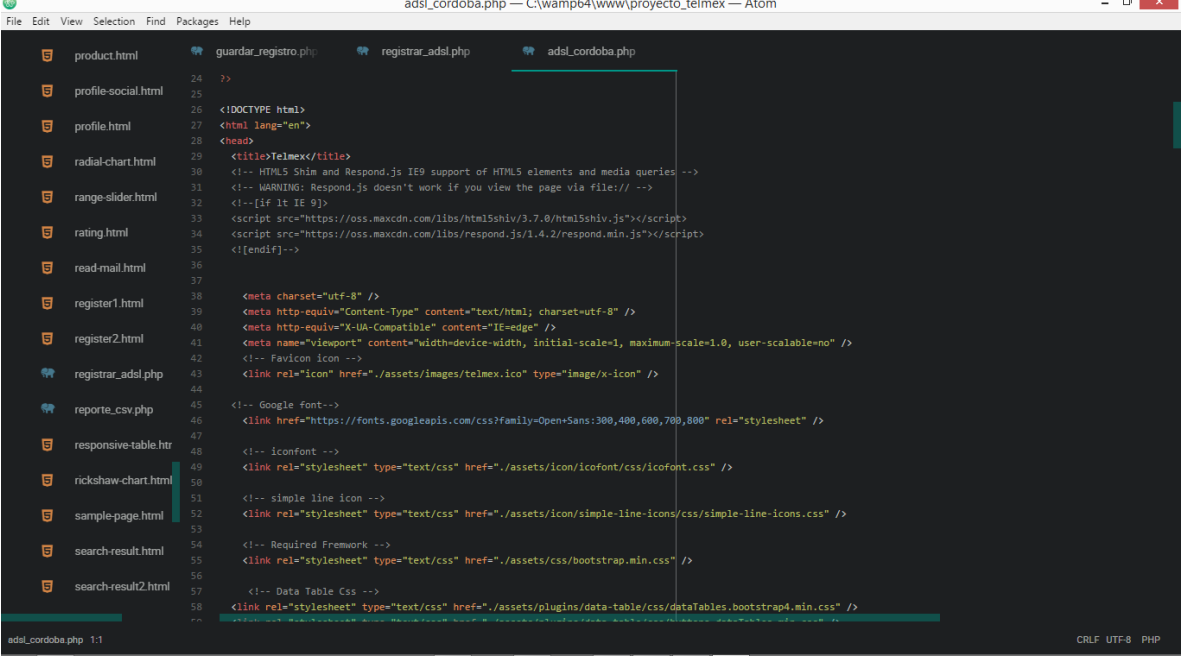

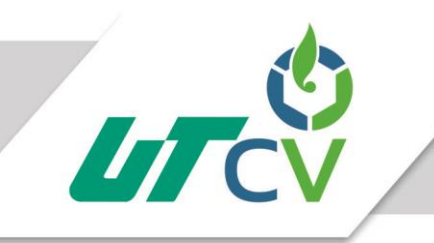

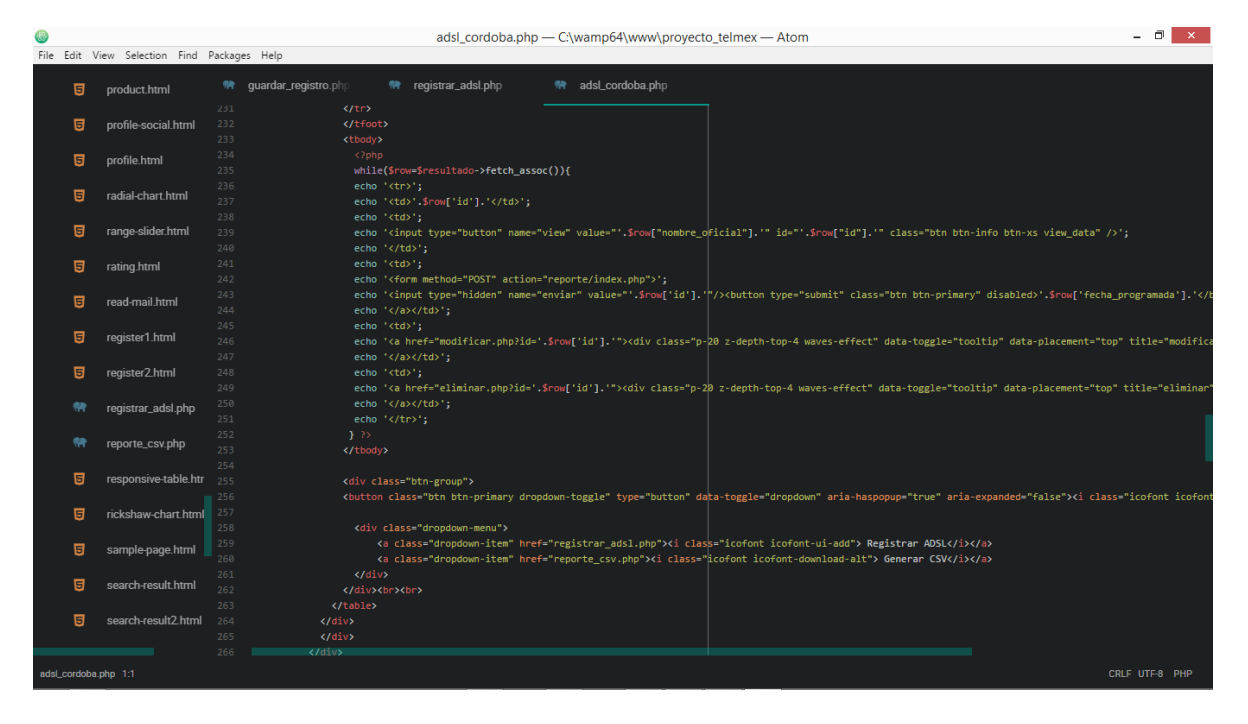

#### Imagen (7)

#### <span id="page-40-0"></span>Imagen (8)

La interfaz que se muestra a continuación es donde el administrador del portal recibe los mensajes bandeja.php:

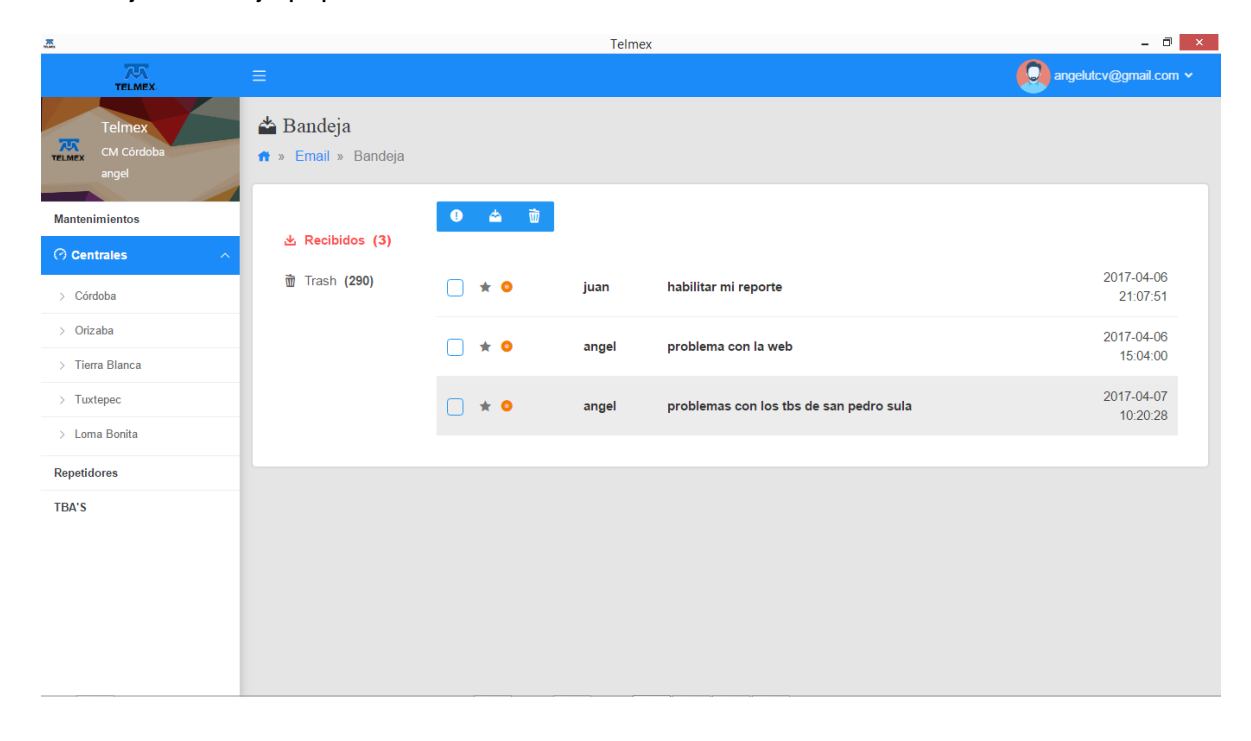

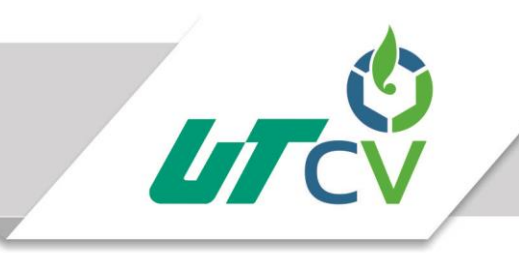

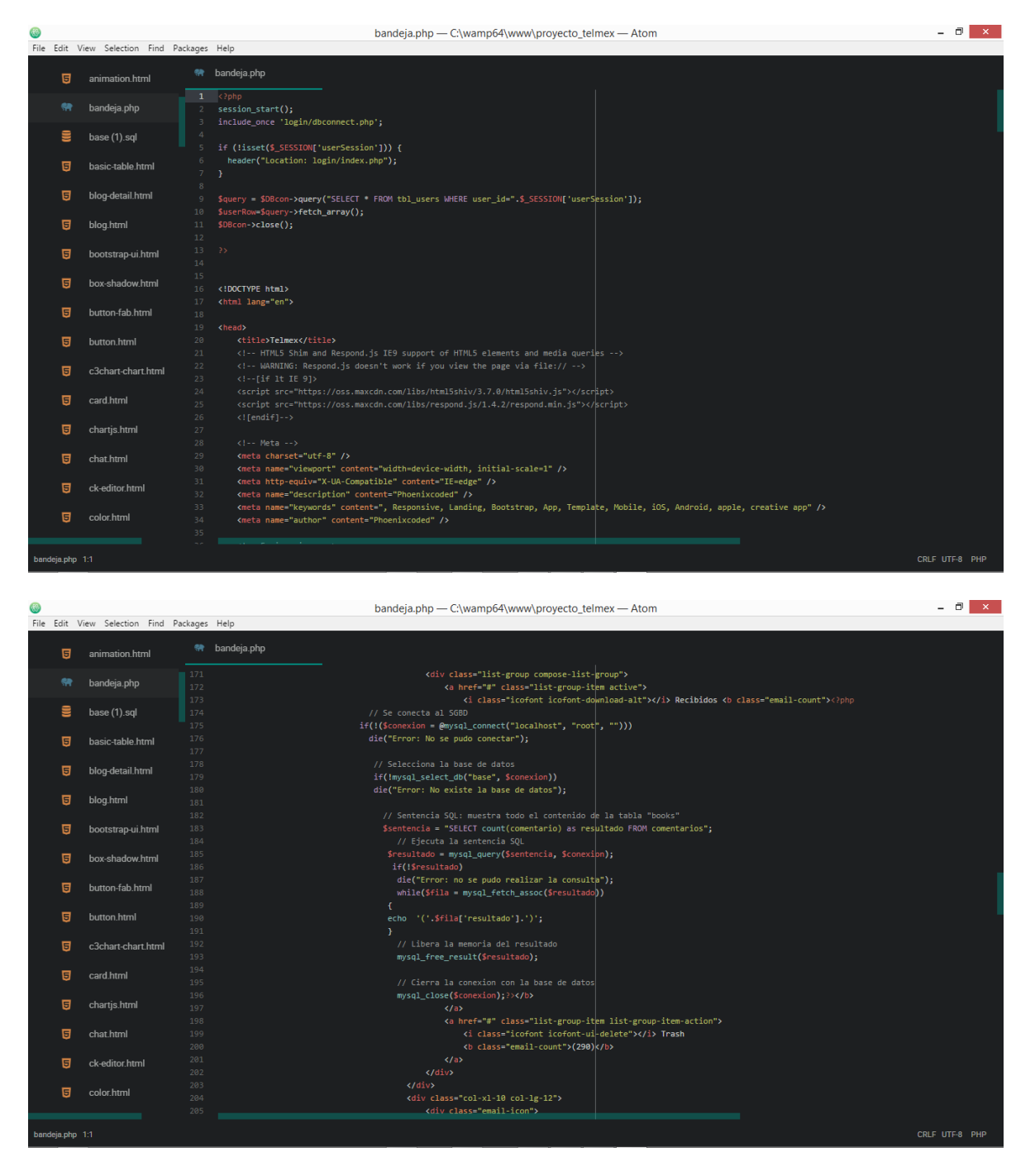

Imagen (8)

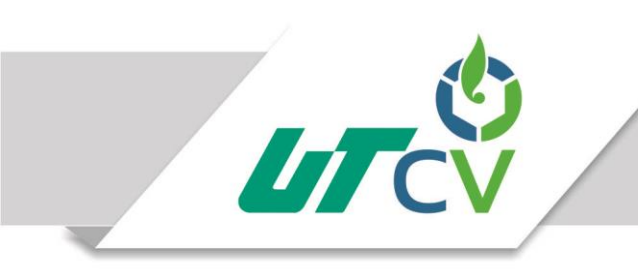

#### <span id="page-42-0"></span>Imagen (9)

A continuación tenemos el formulario para registrar un nuevo administrador register.php

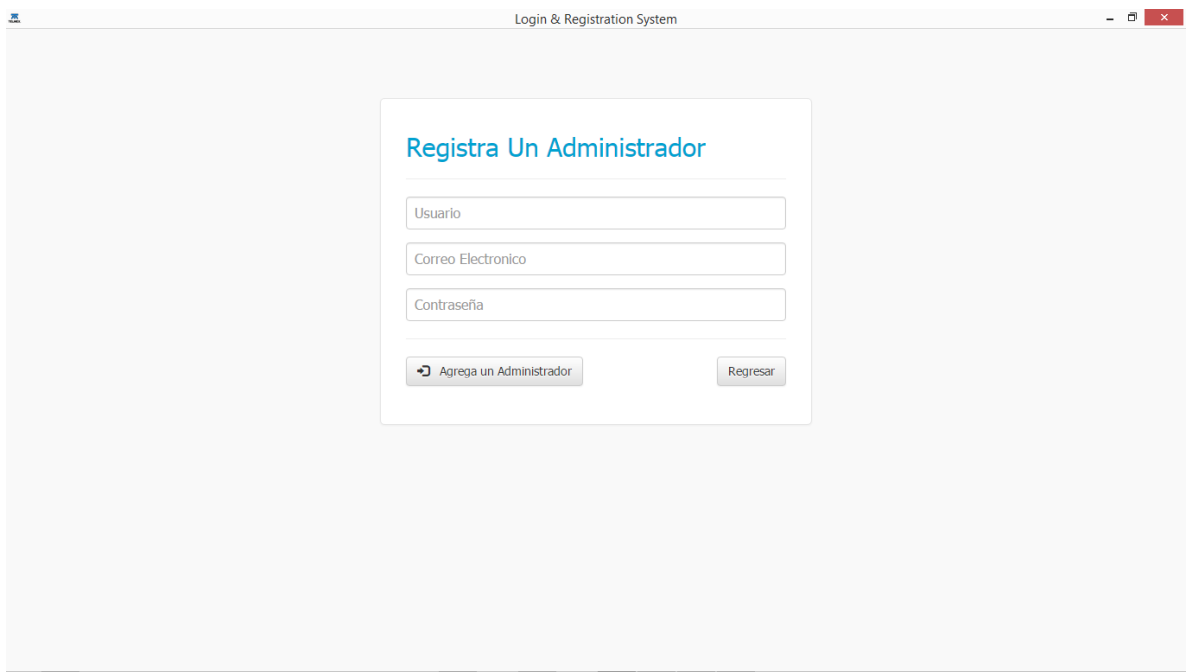

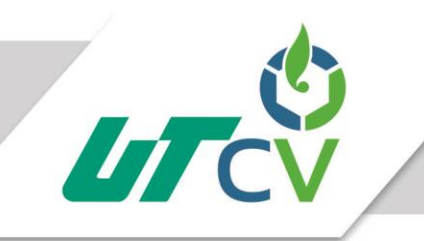

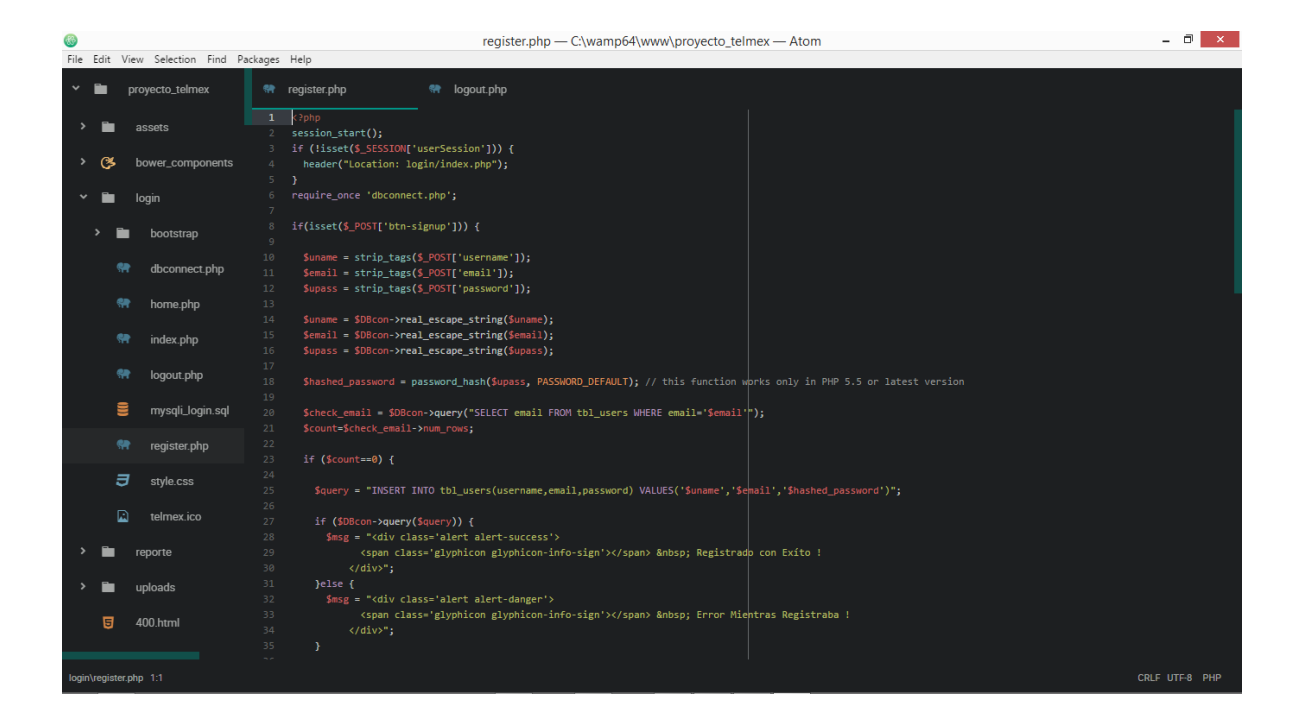

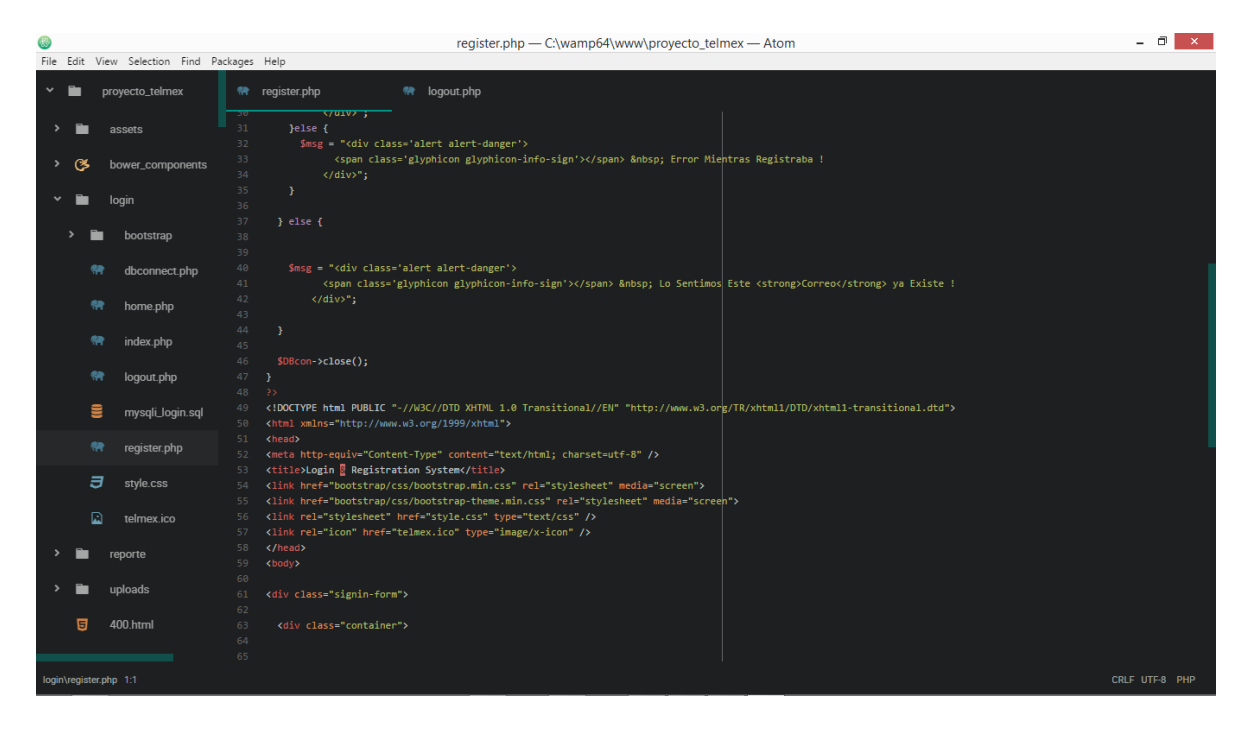

Imagen (9)

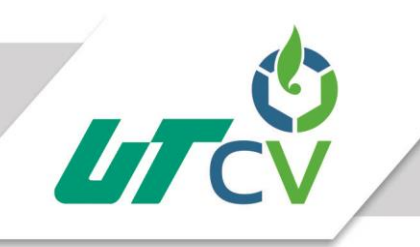

### <span id="page-44-0"></span>EVALUACIÓN DE RESULTADOS

Se implementó el portal web en un servidor de la central de Teléfonos de México (TELMEX), el cual se obtuvo un buen resultado al ser considerada una aplicación muy útil para los empleados, ya que disminuye su carga de trabajo y hace práctico el llenado del reporte de mantenimiento de los TBA'S.

### <span id="page-44-1"></span>**CONCLUSIÓN**

Se logra el objetivo general con la obtención de una aplicación web, posicionándose en la empresa como una herramienta esencial y necesaria, ya que permite ahorrar tiempo de trabajo en el llenado de reportes y agilizar de manera efectiva la labor de quien realiza dicho llenado.

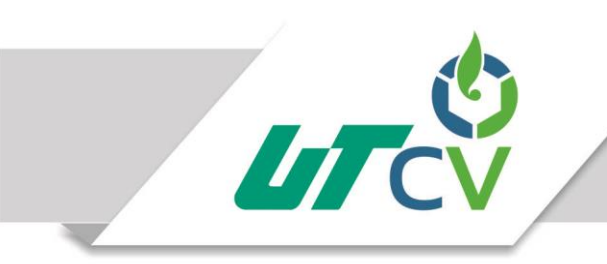

## <span id="page-45-0"></span>Bibliografía

- Amat, O. (2012). *Contabilidad y finanzas para DUMMIES.* Barcelona: Centro Libros PAPF, S. L. U., 2012 Grupo Planeta.
- barbarapvn. (28 de mayo de 2013). *hipertextual*. Obtenido de https://hipertextual.com/archivo/2013/05/entendiendo-html5-guia-para-principiantes/
- Bourdon, R. (10 de noviembre de 2016). *wampserver*. Obtenido de http://www.wampserver.com/es/
- Economía, E. d. (2006). *La Gran Enciclopedia de Economía*. Obtenido de http://www.economia48.com/spa/d/inventario/inventario.htm

Foundation, T. j. (10 de noviembre de 2016). *jQuery*. Obtenido de http://jquery.com/

- Fraktalweb. (20 de junio de 2013). *Sistemas Web. ¿Para qué sirven?* Obtenido de http://fraktalweb.com/blog/sistemas-web-para-que-sirven/
- Group, T. P. (2001-2016). *PHP*. Obtenido de http://php.net/manual/es/intro-whatis.php
- H., O. J. (abril de 2001). *DILEMAS Y DESAFIOS DE LA SISTEMATIZACION DE EXPERIENCIAS.* Obtenido de http://cmapspublic.ihmc.us/rid=1HDJ380WH-1FY8F8S-1FYD/Jara%20dilemas.pdf
- Joskowicz, I. J. (10 de febrero de 2008). *Reglas y Prácticas en eXtreme Programming.* Obtenido de http://iie.fing.edu.uy/~josej/docs/XP%20-%20Jose%20Joskowicz.pdf
- Lazaro, J. M. (01 de enero de 2001). *desarrolloweb*. Obtenido de http://www.desarrolloweb.com/articulos/26.php
- LibrosWeb.es. (2006-2016). *librosweb*. Obtenido de http://librosweb.es/libro/javascript/capitulo\_1.html

Merino, J. P. (2014). *Definicion.de*. Obtenido de http://definicion.de/rendimiento-financiero/

oracle. (10 de 11 de 2016). *oracle*. Obtenido de https://www.oracle.com/es/mysql/index.html

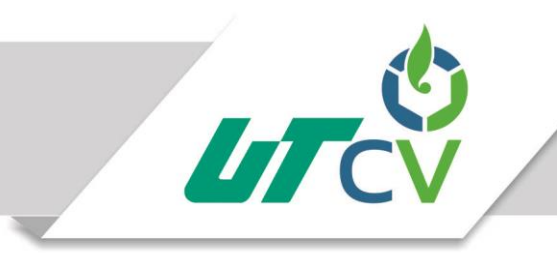

tripod. (14 de Noviembre de 2016). *Fases de la Programación Extrema*. Obtenido de http://programacionextrema.tripod.com/fases.htm#terceraFase